# Universität<br>Augsburg<br>University

# TEMAS – A Trust-Enabling Multi-Agent System for Open Environments

# Gerrit Anders, Florian Siefert, Nizar Msadek, Rolf Kiefhaber, Oliver Kosak, Wolfgang Reif, Theo Ungerer

Institut für Informatik Universität Augsburg

Report 2013-04 April 2013

INSTITUT FÜR INFORMATIK D-86135 AUGSBURG

Copyright © Gerrit Anders, Florian Siefert, Nizar Msadek, Rolf Kiefhaber, Oliver Kosak, Wolfgang Reif, Theo Ungerer  $\;$ Institut für Informatik Universität Augsburg D–86135 Augsburg, Germany http://www.Informatik.Uni-Augsburg.DE  $-$ all rights reserved  $-$ 

# TEMAS – A Trust-Enabling Multi-Agent System for Open Environments

Gerrit Anders, Florian Siefert, Nizar Msadek, Rolf Kiefhaber, Wolfgang Reif, Theo Ungerer

Institute of Computer Science

Augsburg University, Germany

E-Mail: {anders, siefert, msadek, kiefhaber, reif, ungerer}@informatik.uni-augsburg.de

# Oliver Kosak

Student at the Institute of Computer Science Augsburg University, Germany E-Mail: oliverkosak@googlemail.com

The TEMAS – the Trust-Enabling Multi-Agent System – is a multi-agent system for open environments. It is based on the Trust-Enabling Middleware, which itself is based on the adaptive, organic middleware OCµ that features self-x properties such as self-healing and self-optimization. Further, the TEMAS incorporates an infrastructure that provides a variety of multiagent system concepts. Apart from facilities for communication in local and distributed environments and a yellow pages service, it allows itself and the agents to use application-specific metrics to derive trust values for different facets from prior experiences with the Trust Metric Infrastructure provided by the Trust-Enabling Middleware. In the TEMAS, agents can be run on nodes, a form of container similar to those used in peer-to-peer networks. Nodes often represent physical devices and can host several agents or reactive services. With respect to the Trust-Enabling Middleware, the TEMAS serves as a facade because it hides the complexity of the underlying infrastructure consisting of nodes and services and dependent interfaces to higher level applications. This results, e.g., in simpler, more common, and natural interfaces for messaging and the application of trust in multi-agent systems.

# **Contents**

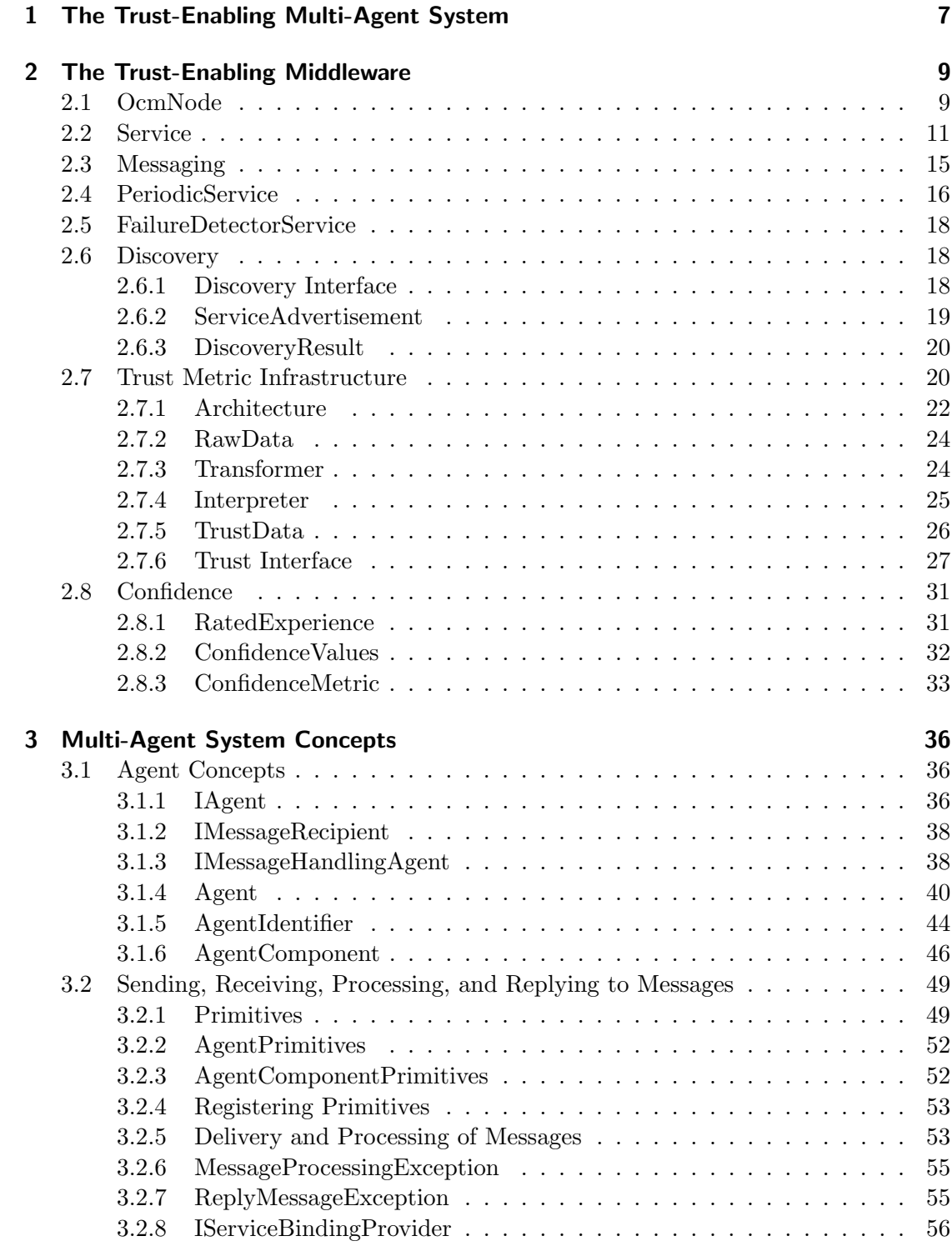

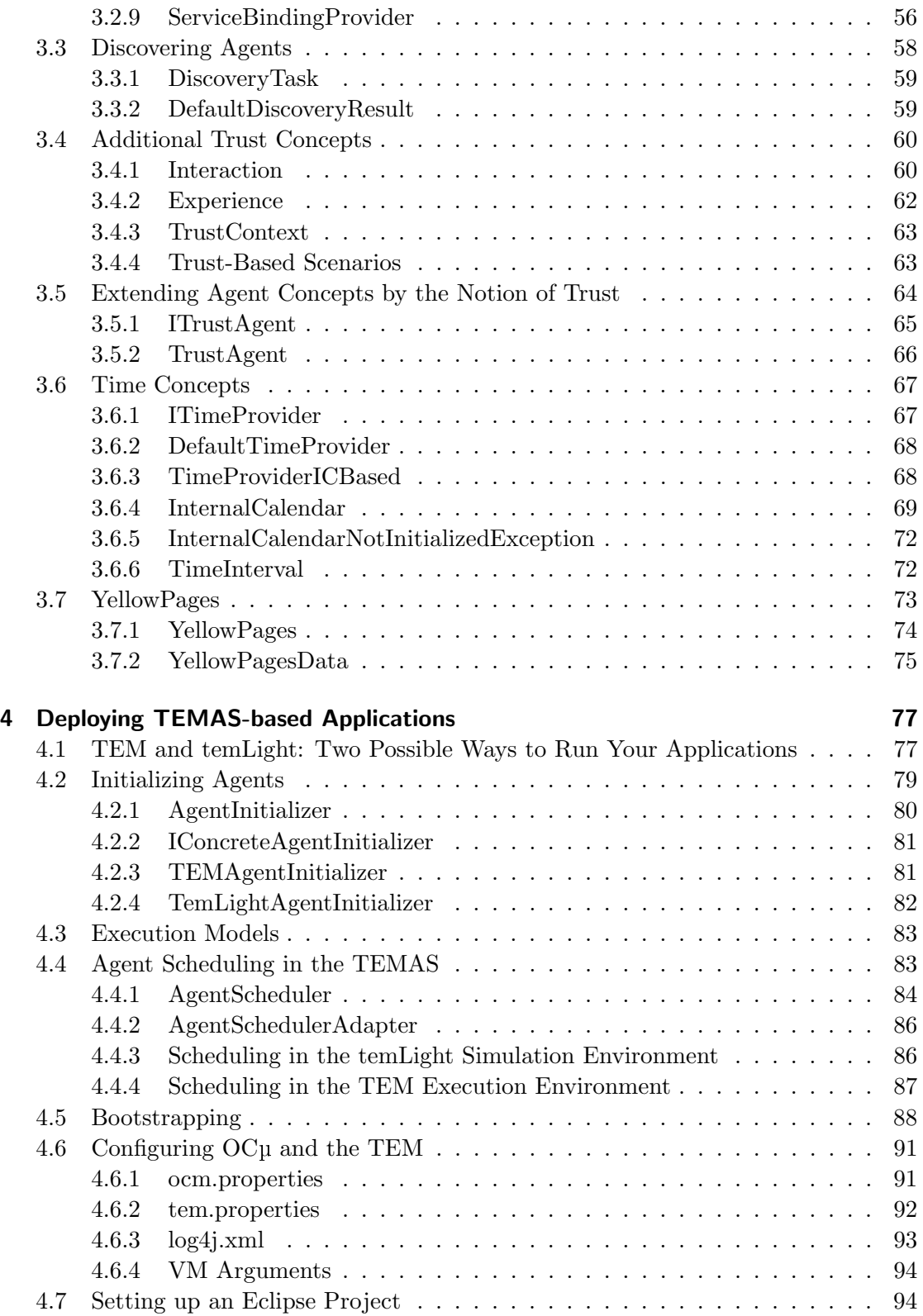

Contents

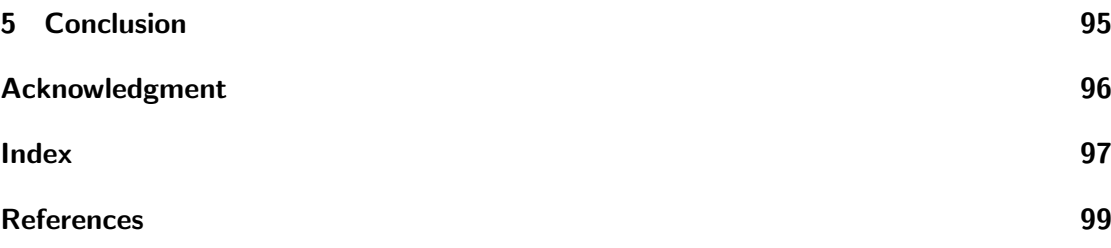

# <span id="page-6-0"></span>1 The Trust-Enabling Multi-Agent System

Participants in open, heterogeneous multi-agent systems (MAS) have to deal with numerous uncertainties. These arise from the following properties: In such systems, agents (1) are embedded in a dynamic, potentially hostile environment, (2) only have very limited knowledge about the behavior of other agents as well as the underlying infrastructure, and (3) only have very limited control over these agents and their environment. Consequently, agents might be confronted with interaction partners that do not behave as expected or desired, and there even might be agents that try to cheat or damage the system. Further, the MAS itself must be able to deal with uncertainties that arise due to unreliable computational devices constituting the system's infrastructure such as unreliable PCs or smartphones. It is therefore crucial that agents as well as the underlying infrastructure are able to identify interaction partners and devices they can rely on to fulfill the agents' own or the system's goals.

Trust is a multi-faceted concept that allows system participants to gauge and cope with these uncertainties. It includes, among others, credibility and reliability [\[14\]](#page-99-0). Credibility specifies an agent's willingness to participate in an interaction in a desirable manner, and corresponds to the original notion of trust in MAS [\[10\]](#page-98-1). Reliability indicates its quality of an agent or a device with regard to its availability under disturbances or partial failure.

MAS that are deployed in open environments must be able to provide mechanisms that allow both the underlying infrastructure as well as the agents to make use the concept of trust to measure uncertainties at runtime and to take the trustworthiness of agents and devices into account when making decisions.

On the one hand, an agent that makes decisions on the basis of the trustworthiness of potential interaction partners (e.g., when searching for a suitable contractor at an electronic market) can increase its benefit because it is likely that an interaction partner with a high trust value behaves more beneficial than an agent with a low trust value. Therefore, the risk to interact with less trustworthy agents might be higher. On the other hand, a trust-aware MAS can ensure that important services and agents are hosted on reliable devices in order to increase the overall system's stability and availability.

The Trust-Enabling Multi-Agent System (TEMAS) is a MAS for open environments. It is based on the Trust-Enabling Middleware (TEM) [\[6\]](#page-98-2), which itself is based upon and extends the adaptive, organic middleware  $O\mathcal{C}\mu$  [\[11\]](#page-99-1). While OC<sub>µ</sub> features self-x properties such as self-healing and self-optimization, the TEM basically extends OCµ by the notion of trust. The TEMAS incorporates an infrastructure that allows itself and the agents to use application-specific metrics to derive trust values for different facets from prior experiences. In addition to the possibility to derive trust values, the TEMAS allows to store experiences in persistent data bases, query reputation values (i.e., trust values that originate from experiences of other system participants), and assess the reliability of agents and devices out of the box. Besides this mature trust infrastructure and mechanisms, of course, the TEMAS supports communication in local and distributed environments, defines basic agent concepts and exhibits common services such as yellow pages.

In the following, we introduce the most important concepts and basic mechanisms

#### 1 The Trust-Enabling Multi-Agent System

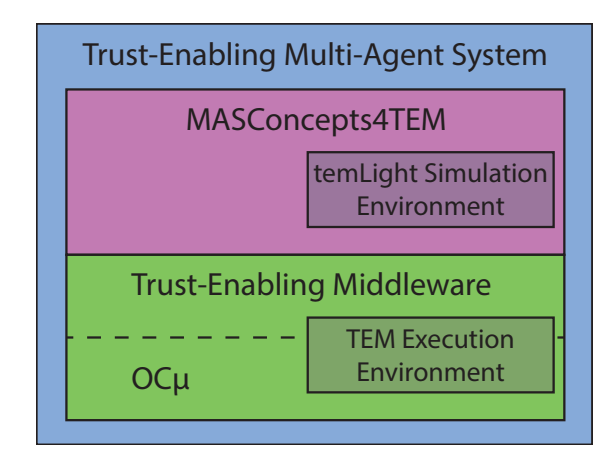

<span id="page-7-0"></span>Figure 1: The TEMAS architecture

of the TEMAS that are worth knowing when coming into touch with the TEMAS. We introduce these concepts and mechanisms in an order according to the TEMAS's architecture (see Figure [1\)](#page-7-0). The TEMAS basically consists of two layers. The lower layer is the TEM (see Section [2\)](#page-8-0), whereas the upper layer is called  $MASC concepts4TEM$ (see Section [3\)](#page-35-0). The MASConcepts4TEM layer defines concepts which are necessary in MAS, but not already available on the middleware, i.e., TEM, layer. Furthermore, it hides the complexity of the underlying infrastructure and interfaces to higher level applications. Among others, the MASConcepts4TEM include the concept of agents. Having introduced the basic concepts, mechanisms, and their interrelations, we give advice on how to use and create projects on the basis of the TEMAS in Section [4.](#page-76-0) Finally, we conclude the technical report in Section [5.](#page-94-0)

<span id="page-8-0"></span>The Trust Enabling Middleware (TEM) enhances the basic OCµ middleware that incorporates self-x properties, i.e., the ability to heal, protect, configure, and optimize itself, with trust capabilities. Integrating trust into such a system can considerably improve the effectiveness of the self-x properties. An example would be to preferably assign services to trustworthy nodes during self-configuration. Such as mechanism will reduce the need for self-healing since trustworthy nodes can be assumed to be more reliable. Therefore, trust is an important aspect in the TEM.

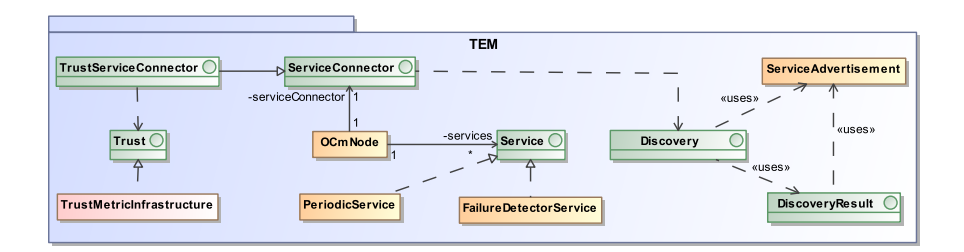

<span id="page-8-2"></span>Figure 2: Concepts of the Trust-Enabling Middleware. The middleware's trust functionality is encapsulated in the concept TrustMetricInfrastructure which represents a variety of concepts that implement the actual functionality. A more detailed view on these concepts is provided in Section [2.7.](#page-19-1)

The most important concepts of the TEM are depicted in Figure [2.](#page-8-2) In the following, we take a closer look at these concepts. The runtime environment provided by the TEM, called TEM execution environment, and an overview of how systems that are based on this middleware and the TEMAS can be deployed is explained in Section [4.](#page-76-0)

# <span id="page-8-1"></span>2.1 OcmNode

In the TEM, services are registered and run on nodes. A node in the TEM is similar to a node in a peer-to-peer network which is composed of physical devices such as PCs. Every node is identified by a unique identifier (id). In the TEM, calling the method buildTEMNode of the class TEMFactory, extends the given OcmNode to a TEM node, i.e., an OcmNode with trust capabilities. To obtain an OcmNode, several factories are available:

- OcmLocalFactory for local nodes that can communicate within a single JVM.
- $\bullet$  OcmJxtaFactory for creating nodes with the JXTA<sup>[1](#page-8-3)</sup> TransportConnector.
- OcmFailureFactory for a wrapper around all TransportConnectors to inject errors in the transport layer, e.g., missing or delayed messages.

<span id="page-8-3"></span><sup>&</sup>lt;sup>1</sup>JXTA: Open source peer-to-peer protocol specification begun by Sun Microsystems in 2001 (see http://jxta.kenai.com/)

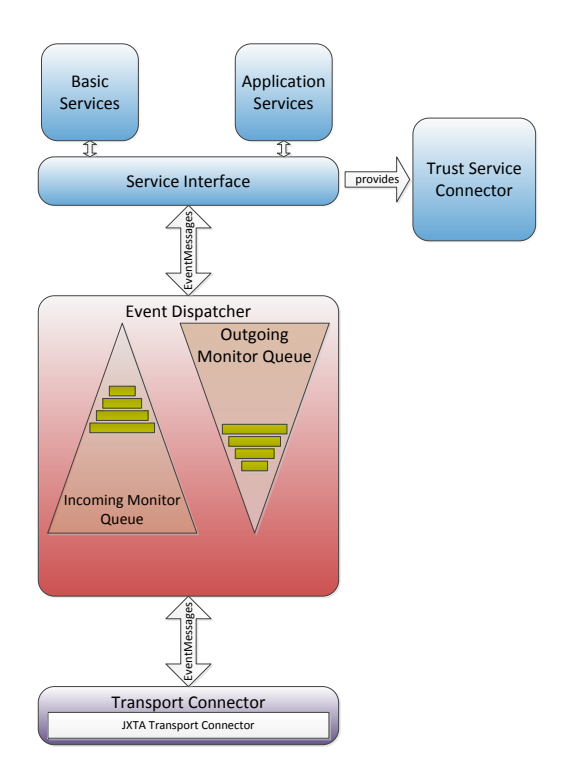

<span id="page-9-0"></span>Figure 3: TEM node Architecture

Figure [3](#page-9-0) depicts the architecture of a TEM node. It is split in three main parts:

- 1. Transport Connector: To decouple the TEM from the underlying communication infrastructure, the Transport Connector layer provides interfaces for different communication infrastructures (i.e., local or distributed communication). However, nodes by the distributed version must be able to communicate fast and reliable with other nodes. The best way to guarantee this is the use of a peer-topeer network. In the current implementation, we use JXTA and provide a JXTA TransportConnector. The implementation of a Transport Connector can be replaced depending on the given communication infrastructure, which is transparent to the rest of TEM and the applications built on top of it. It is also possible to use multiple TransportConnector implementations for different communication infrastructures at the same time (e.g., UDP, Bluetooth, Serial Line).
- 2. Services: Services run on nodes. They implement and provide the functionality of the system. Furthermore, servies are able to register message monitors. Monitors can be added for incoming and outgoing messages. All messages are sent through a monitor queue before being sent to other nodes (outgoing monitor queue) or being dispatched to services (incoming monitor queue). Services will be discussed later in more detail in Section [2.2.](#page-10-0)
- 3. Trust Service Connector: The ServiceConnector of OCµ provides interfaces

that can be used by the services to interact with the middleware, e.g., to create and send messages. The TrustServiceConnector extends the ServiceConnector to provide access to the trust capabilities of the TEM through the Trust interface. The important methods of the ServiceConnector and TrustServiceConnector are described below:

- ServiceConnector
	- getMessageSender: Used to send messages to other services.
	- getServiceBinder: Used to bind services to message bindings. The bindings are explained in detail in Section [2.2.](#page-10-0)
	- getMessageFactory: Used to retrieve a factory to create objects of type EventMessage. Messaging is explained in detail in Section [2.3.](#page-14-0)
	- getMonitorManager: Used to register monitors for incoming and outgoing messages.
	- getDiscovery: Used to find other services in the network. It is described in detail in Section [2.6.](#page-17-1)
- TrustServiceConnector
	- getTrust: Used to get an interface to save experiences and start trust calculations. This interface is explained in detail in Section [2.7.](#page-19-1)

# <span id="page-10-0"></span>2.2 Service

In order to receive messages, a service has to register its binding with the TEM, i.e., the service is bound to this binding. A binding is a string that serves as an address for other services to contact it. Furthermore, a binding consists of subbindings separated by a dot. All messages directed to the service's registered bindings are dispatched to it. This also includes messages that contain a registered subbinding. For example, if a service is registered for the binding  $de-octrust$ . service.md5, it receives messages with the destination service binding de.octrust.service.md5, but also messages with the destination service binding de.octrust.service.md5.encryptionRequest. In general the service binds itself on a general binding and receives all messages that are sent to more specific bindings. To bind itself to a binding, the service needs to call methods on a ServiceBinder, obtained by the TrustServiceConnector.

A service needs to implement the Service interface to be able to run on the TEM. It provides methods to interact with the rest of the system and notifications of what part of the service life cycle (see Figure [4\)](#page-11-0) the service is in. The life cycle consists of the following three states:

 unregistered: In this state, the service object was just created and can be registered with the middleware. When the service is registered, its init method is automatically called. After completion of the method, the service is in the state "inactive".

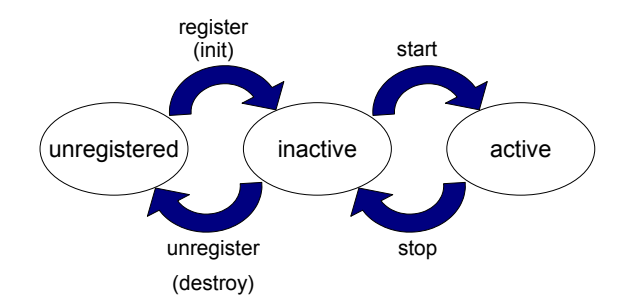

<span id="page-11-0"></span>Figure 4: Life cycle of a Service

- inactive: Here, the service is registered and has a service id assigned to it, but does not yet receive messages. In this state, the service can also be relocated to another node. If it is unregistered, it is moved back into the state "unregistered" after automatically calling the destroy method of the service. If the service's method start is called, the service changes its state to "active".
- active: This is the state in which the service can receive messages until it is stopped again. A service can be stopped by calling its method stop.

The Service interface provides all methods mentioned above, such as init, start, and stop. These are described in more detail below:

public interface Service

#### Important Methods

• init: The inite method is automatically called when the service is registered on a TEM node. Several information is provided to interact with the middleware. Here, the service should register its bindings with the ServiceBinder. It will automatically be bound to its own id (serviceId). The ServiceConnector contains the interfaces to interact with the middleware. In case of the TEM, it can be downcasted to TrustServiceConnector. The initialData object is the same as in the destroy method when the service is started after a relocate. If an error occurs, the method can throw an InitializationException to notify the middleware.

```
public void init (String serviceId, ServiceConnector serviceConnector,
    Map < String , Serializable > initialData )
    throws InitializationException ;
```
 start: Having called the method start, the service can receive messages. In this phase, monitors can be registered with the middleware by using the interface MonitorManager. If an error occurs while starting the service, the middleware can be notified by throwing a ServiceStartException.

public void start () throws ServiceStartException ;

 stop: After a service is stopped, it can no longer receive messages. Messages are stored on the node until the service is started again. This phase is useful to unregister all monitors until the service is started again. If an error occurs, a ServiceStopException can be thrown.

public void stop () throws ServiceStopException ;

 destroy: This method is called prior to the removal of the service from the node. Its bindings will be removed automatically. The service should perform cleanup operations if needed, i.e., database connections or file streams should be closed. The service can store its current state in the given map in case it was unregistered due to a relocation. The same map is then used as a parameter when calling the init method.

public void destroy (Map<String, Serializable> transferData);

 processMessage: This method is called to dispatch the given message to the service.

public void processMessage ( EventMessage message );

 getName: Through this method the service can define a human readable name for itself. It is not called by the middleware but can be used, e.g., to display services in a GUI.

public String getName ();

 getServiceId: After the service is initialized, this method must return the id of the service which was given as an argument when the init method was called. The structure of the serviceId is described in more detail further below.

public String getServiceId ();

 getServiceType: Returns the service type of this service. This typically is the fully qualified class name as specified by the command getClass().getName().

```
public String getServiceType () {
    String result = getClass (). getName ();
    return result ;
}
```
The five four mentioned methods from above, i.e., init, start, stop, destroy, and stop can only be triggered internally.

**ServiceId** The service id is a globally unique identifier of a service. It consists of two parts:

- 1. The service type
- 2. An additional id part

The service type is defined by the method getServiceType. The id part is generated by the middleware. Both parts are separated by the character  $#$ . The class Util defines some static helper methods to process service ids, e.g., to split a service id into its parts or extracting the type from an id.

Usage The following code fragment demonstrates how to create a local TEM node, i.e., a node that can communicate within a JVM:

```
// Create a local OcmNode with ascending node ids and extend
// it to a TEM node .
IdFactory idFactory = new AscendingIdFactory ();
OcmNode node1 = OcmLocalFactory . createLocalNode ( idFactory );
node1 = TEMFactory.buildTEMNode(node1);
// Create a new service object .
DummyService dummy1 = new DummyService ();
// Register and start the newly created service on the TEM node .
node1 . registerService ( dummy1 );
node1 . startService ( dummy1 );
```
At first, a new instance of the class AscendingIdFactory is created to provide ascending ids for nodes and services.

IdFactory idFactory = new AscendingIdFactory ();

The IdFactory is given as argument to the method createLocalNode to create a new instance of the class OcmNode (here node1). Alternatively, the method can be called without an argument, in that case the default IdFactory (IdFactoryImpl), which creates globally unique, yet somewhat cryptic, ids, is used.

OcmNode node1 = OcmLocalFactory . createLocalNode ( idFactory );

In order to extend our generated node1 to a TEM node with trust capabilities, the factory method buildTEMNode has to be called, which expects the corresponding OcmNode as argument.

```
node1 = TEMFactory . buildTEMNode ( node1 );
```
Then we create one dummy Service, called dummy1.

DummyService dummy1 = new DummyService ();

By calling the method registerService the service will be registered with the TEM node. Then startService starts the service.

```
node1 . registerService ( dummy1 );
node1 . startService ( dummy1 );
```
# <span id="page-14-0"></span>2.3 Messaging

There are four different ways of addressing and transmitting a message over the TEM that are described in more detail below:

- Unicast Message with Binding: The message is sent to all services that are bound to the specified message binding and run on a specific node. A service uses this kind of message to send a request or response directly to another service.
- Broadcast Message with Binding: The message is sent to all services in the system that are bound to the specified message binding.
- Unicast Message without Binding: The message is sent to all services that run on a specific node. It can be used to get an alive response from all services on that node.
- Broadcast Message without Binding: The message is sent to all services in the system. It can be used to get an alive response from all running services.

If a message is dispatched to the service, the method processMessage of the service is called and the message is given as argument. A message in the TEM is always an EventMessage object. It contains the sender and the receiver as well as the payload. The sender and receiver are both identified by their node id and service binding. The binding of the sender is a reply binding where answers should be sent to. An EventMessage is created by the EventMessageFactory and sent by using the MessageSender, both obtained from the ServiceConnector. To send an EventMessage, the receiving node (destinationNodeId) and the receiving service (destinationServiceBinding) have to be set. Data that is to be sent can also be added (putElement) to the message. If no destinationNodeId is given, the message is a broadcast to all nodes in the network. If no binding is given, the message is a broadcast to all services on the destinationNodeId. Both can be combined so that a message without information about destinationNodeId and destinationServiceBinding is a broadcast to all services on all nodes. In addition, a replyBinding has to be set. This replyBinding is the second part of the return address, besides the node id of the sender (sourceNodeId). The mode of the message can be set to REQUEST, RESPONSE, EVENT, or FAILURE. The modes are not interpreted by the TEM, but provide a way to mark the type of a message. If the message is of type FAILURE, it indicates a fault in the service call, and an error report, e.g., an exception, has to be added to the fault message with a specific key that is defined as a constant in the EventMessage (KEY FAILURE). REQUEST and RESPONSE are used for typical request/response communications, like the call to a md5-hasher. EventMessages are typically used for one-way messages, like heartbeat messages.

Usage In the following, we demonstrate how to create and send an EventMessage object from a given node1 to another given node2. First, a new unicast EventMessage is created. All required arguments are described in more detail below:

- mode: The mode of the EventMessage.
- sourceServiceId: Id of the service, this EventMessage is sent from.
- replyBinding: The serviceBinding the answers to this event should be sent.
- destinationNodeId: the id of the node this EventMessage is assigned to.
- destinationServiceBinding: The string the destination service is bound to on the destination node. The id of a service can be set here to mark a specific service as receiver. If null is set, all services on the node will receive this message.

```
EventMessage dummyMsg = node1
    . createUnicastMessage (
    // Mode
    Mode . REQUEST ,
    // SourceServiceId
    dummyService . getServiceId () ,
    // ReplyBinding
    "de. octrust . service . md5 . encryptionRequest ",
    // DestinationNodeId
    node2 . getId () ,
    // DestinationServiceBinding
    "de. octrust . service . md5 . encryptionResponse ");
```
In order to send the newly generated dummyMsg to node2, the sendMessage method of node1 has to be called, which expects the message to send.

node1.getServiceConnector().getMessageSender().sendMessage(dummyMsg);

# <span id="page-15-0"></span>2.4 PeriodicService

public abstract class PeriodicService implements Service

The abstract service PeriodicService is a particular service for proactive behavior that implements the Service interface and is used, e.g., in multi-agent systems to implement agents (see Section [3\)](#page-35-0). Figure [5](#page-16-0) depicts the life cycle of a PeriodicService.

It consists of the following states:

- idle: This state tells the service to give up any activity and sleep until the given time, specified in milliseconds, elapses, whereupon the service changes its state back to "active".
- active: In this state, the step() method is called once and, after its execution, the state moves back to "idle".

## 2.4 PeriodicService

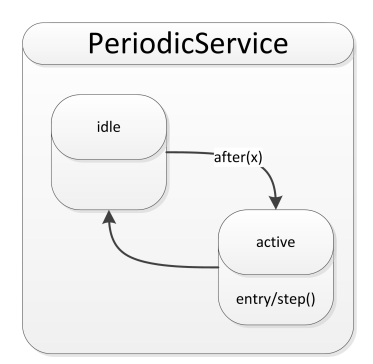

Figure 5: Life cycle of a PeriodicService

#### Important Members

- <span id="page-16-0"></span>• timer: Used to schedule the periodic calls of the step method. private Timer timer ;
- exec: Task for the timer to execute the step method in time.

```
private final TimerTask exec = new TimerTask () {
    @Override
    public void run () {
        step ();
    }
};
```
#### Important Methods

 start: The start method is overridden in order to create the underlying thread that calls the step method. This is a final method and cannot be overridden in a subclass. The startService method, in contrast, can be overridden and is called by start .

```
@Override
public final void start () {
    timer = new Timer ();
    timer.schedule(exec, getInterval(), getInterval());
    startService ();
}
```
 stop: The stop method is overridden in order to stop the underlying thread to call the step method. This is a final method as well and can not be overridden in a subclass. The stopService method, in contrast, can be overridden and is called by the stop method.

```
@Override
public final void stop () {
    timer.cancel();
    stopService ();
}
```
 getInterval: This method must return the amount of milliseconds specifying the frequency with which the underlying thread calls the step method. This only happens when the service is in the state "active". The timer is suspended in the state "inactive".

```
protected abstract long getInterval ();
```
 step: This method is called automatically when the state "active" is entered. After its execution, the state changes back to "idle".

```
protected abstract void step ();
```
# <span id="page-17-0"></span>2.5 FailureDetectorService

The service FailureDetectorService is used to monitor other nodes and discover node failures within the TEM [\[12\]](#page-99-2). It does also find other nodes to monitor itself. This is done by using a lazy heartbeat monitor, which periodically expects heartbeat messages of nodes to assure they are still alive, while using already existing application messages to piggy-back heartbeat messages to reduce the amount of required messages. Other services can receive announcements of node failures by binding themselves to the binding FailureDetectorService.BINDING FAILED. When such a message is received, the EventMessage will contain data for the following keys (this data can be accessed by calling getElement(String key)):

- FailureDetectorService.MESSAGE KEY FAILED NODE: Contains the id of the node that is marked as failed.
- FailureDetectorService.MESSAGE KEY FAILURE PROBABILITY: This key contains the probability with which the node has failed, which triggered the message, a float value between 0 and 1.

The FailureDetectorService can be configured by using the configuration files described in Section [4.6.](#page-90-0)

# <span id="page-17-1"></span>2.6 Discovery

# <span id="page-17-2"></span>2.6.1 Discovery Interface

public interface Discovery

The Discovery interface can be obtained from the ServiceConnector interface, which is obtained by the init method of a Service. It provides the capability to search for services in the network based on their registered bindings.

#### Important Methods

 discoverServices: This method performs a discovery to find services bound to a specific binding or subbinding. The discovery is performed asynchronously. Therefore, the result is available not until the given timeout is elapsed. Further, a ServiceAdvertisement with omitted data is given as search parameter. The omitted data is the information to search for.

```
public void discoverServices ( DiscoveryResult result ,
    ServiceAdvertisement searched, long timeout);
```
- result: An interface that is informed about the result of the discovery (i.e., a set of discovered services) after the timeout has elapsed.
- searched: The data used for the discovery.
- timeout: A timeout in milliseconds to wait for the result.

#### <span id="page-18-0"></span>2.6.2 ServiceAdvertisement

public class ServiceAdvertisement implements Serializable

A ServiceAdvertisement describes the contact data of a Service, including its service id, bindings, name, and the id of the node it is running on.

**Constructors** The only constructor is the default constructor, which creates an empty ServiceAdvertisement.

public ServiceAdvertisement (){...}

#### Important Members

• id: The id of the service.

private String id;

• **nodeId:** The id of the node the service is running on.

private String nodeId;

bindings: A set of bindings the service has registered itself to.

private Set < String > bindings ;

name: The human readable name of the service.

private String name ;

 expirationDate: Defines a date when the data in this ServiceAdvertisement might not hold anymore.<sup>[2](#page-19-2)</sup> This time is based on the constant TIME TO LIVE.

private Date expirationDate ;

#### <span id="page-19-0"></span>2.6.3 DiscoveryResult

public interface DiscoveryResult

After the timeout of the DiscoveryResult has elapsed, the DiscoveryResult is notified with the results of the discovery request. The interface has to be overridden by the application that issued the discovery request.

#### Important Methods

 servicesDiscovered: This method is called when the timeout of the discovery request has elapsed. It contains the result of that request.

```
public void servicesDiscovered (
    List < ServiceAdvertisement > serviceAdvertisments);
```
• isValid: Returns whether the TIME TO LIVE has passed since the creation of this ServiceAdvertisement.

public boolean isValid ();

#### <span id="page-19-1"></span>2.7 Trust Metric Infrastructure

Trust is the basis for cooperation within an organization or society. It influences an individual's thinking, behavior, and interactions. Thus, as in real life, trust is a key enabler for cooperation in software systems consisting of multiple interdependent entities, such as multi-agent systems (MAS) [\[10\]](#page-98-1).

In MAS, autonomous proactive entities interact with each other in diverse ways to achieve a mutually favorable outcome. Just like in real life, interactions can be exploited for the benefit of only one party. One way to counter such detrimental behavior is to incorporate trust in the system and record the way an interaction partner behaved. If agents continuously interact with the same interaction partners, they can use their own interaction history (*direct trust*) to assess another agent. If interaction partners change often, a form of reputation [\[8\]](#page-98-3) is beneficial which allows all agents to profit from the experiences of a few.

Trust is a complex concept that consists of multiple facets [\[14\]](#page-99-0) such as credibility and reliability. Because agents can behave differently towards different agents, trust is subjective. Moreover, since agents fulfill different functions in a system and their behavior depends on external factors, an agent's role and the context of the interaction need to be regarded [\[15\]](#page-99-3).

<span id="page-19-2"></span><sup>&</sup>lt;sup>2</sup>Whenever a service is relocated to another node, a proxy is set up that temporarily forwards messages to the relocated service for a predefined amount of time. After that time, the proxy is shut down.

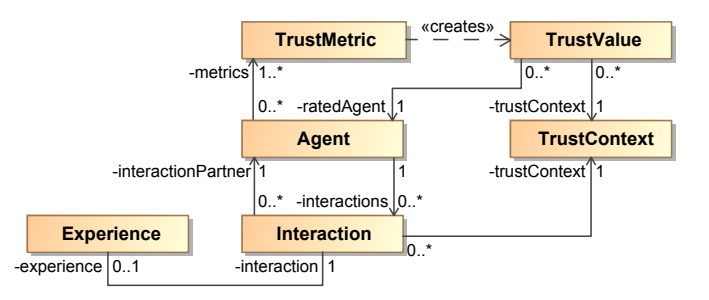

<span id="page-20-0"></span>Figure 6: Concepts for the measurement and use of trust in a MAS [\[2\]](#page-98-4)

Anders et al. [\[2\]](#page-98-4) synthesize existing works on the software engineering aspects of trust and the usage of trust in MAS into *patterns* that cover various requirements in the very general setting of MAS. The patterns thus support a software engineer in implementing these well-established trust concepts into a MAS. From the body of literature and our their own experience, Anders et al. identified a set of key concepts necessary to measure and use trust in MAS, depicted in Figure [6.](#page-20-0) As mentioned before, trust in an Agent develops through repeated Interactions with it. If no interaction has taken place yet, initial trust [\[7\]](#page-98-5) or reputation can be used. For each interaction, an agent can store its outcome as an Experience. Environmental factors as well as the roles of the interacting agents are captured in the TrustContext. This concept can comprise any factors that can change the behavior of an agent, such as the current time of day, the duration of the interaction, or the type of the interaction partner.

When one or more interactions have been completed and an agent wants to determine the trustworthiness of one of its interaction partners, a TrustValue for the interaction partner in a specific trust context is calculated using one of the TrustMetrics. Such metrics use the experiences with the interaction partner to determine a trust value and can be used to implement different trust models.

In some cases, the required calculations are complex and it might be necessary to transform the data collected in the experiences, e.g., to statistical data. These intermediate data can then be *interpreted* to yield a trust value. The TEM's Trust Metric Infrastructure, which is presented in this section, supports the transformation of measured data into intermediate data and the interpretation to a trust value. More precisely, it allows to store experiences, provides interfaces for metrics and trust contexts, and allows to derive trust values [\[6\]](#page-98-2).

Depending on the concrete requirements of the modeled system, the metrics can also be specified in a way to be able to deal with some of the aspects of trust mentioned above. It might, e.g., be beneficial to discount older experiences and base the calculation of the trust value only on recent ones. Descriptions of different metrics that incorporate this aspect can be found in [\[5\]](#page-98-6).

#### <span id="page-21-0"></span>2.7.1 Architecture

The objective of the Trust-Enabling Middleware (TEM) is to collect trust values for improved self-x algorithms and provide trust information to the application level. The TEM provides techniques to handle trust operations for different trust contexts and is usable for measurements of different trust facets. It has to be noted that the TEM has also the ability to handle those trust values for facets even at runtime. Both trust values from direct observation and reputation are considered in this report. Trust from direct observation is derived from experiences gained in direct interactions with a communication partner. Reputation in contrast is a trust value derived from other parties' experiences. Reputation is especially of use if a potential interaction partner is not known.

The TEM provides an infrastructure to save trust related information and calculate trust data from this information in an easy and standardized way. The infrastructure presented here also allows to define application-specific trust metrics. The basic procedure that is used to derive trust data from a set of experiences, called raw data, is shown in Figure [7.](#page-21-1)

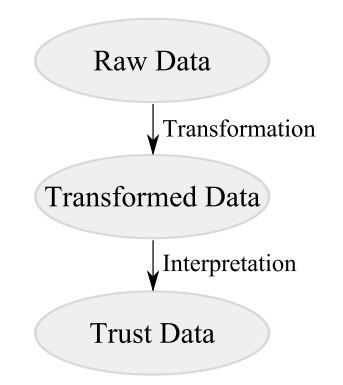

<span id="page-21-1"></span>Figure 7: Multi-Stage Process: Retrieving Trust Data

Services gather RawData that represent a set of experiences that were gained in interactions with a specific interaction partner. RawData is the input for the calculation of TrustData, e.g., in the form of a trust value. Therefore, RawData is transformed by a Transformer into a preprocessed form called TransformedData that contains data relevant for the calculation of the TrustData (e.g., only the most current measurements might be of interest (sliding time window)). An Interpreter then derives the TrustData from the TransformedData. TrustData can either be a simple double value or a more complex object that, e.g., contains time series analysis data. Figure [8](#page-22-0) shows a class diagram describing the *Trust Metric Infrastructure*, which is one of the main features of the TEM.

In general, experiences are application-specific, so the five main concepts (RawData, Transformer, TransformedData, Interpreter, TrustData) have to be implemented by the concrete application. However, the TEM provides default implementations for

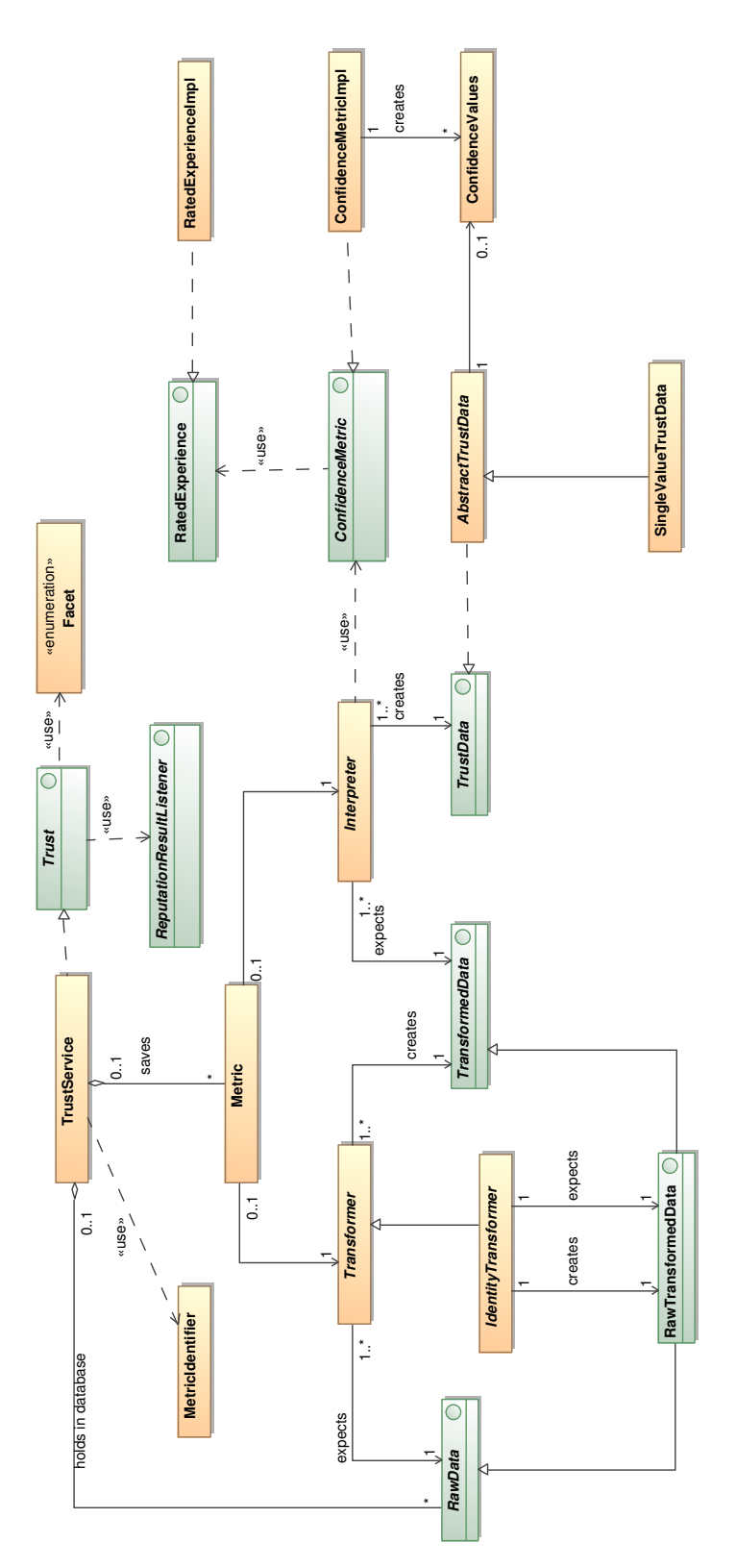

<span id="page-22-0"></span>Figure 8: Trust Metric Infrastructure: Class Diagram

Transformer and TrustData. One of the transformers the TEM provides is the socalled IdentityTransformer that returns the given RawData as TransformedData. In this case, no TransformedData needs to be defined by the application. Instead, the corresponding RawData implementation has to use the interface RawDataTransformed. This class is a RawData as well as a TransformedData. The TEM also provides a TrustData implementation that only consists of a single double value, the SingleValueTrustData. Services can call methods to save and get RawData, specify the Transformers and Interpreters that are to be used when requesting TrustData, and start trust calculations. The TEM provides these methods to the Services in the form of an interface called Trust. A little example on how to use the Trust Metric Infrastructure can be found later in Section [2.7.6.](#page-26-0)

## <span id="page-23-0"></span>2.7.2 RawData

public interface RawData extends Serializable

Raw Data are experiences gathered by the services about their interaction partners. For example, the middleware gathers information about the reliability of other nodes in the form of RawData objects by observing message losses in order to estimate their reliability.

It is important to note that the own RawData implementation has to provide a default constructor. Otherwise, a IncompatibleRawDataException is thrown when calculating TrustData (see Section [2.7.6\)](#page-26-0).

#### Important Methods

• addRawData: This method expects a merging logic to merge two RawData classes. The service can use the Trust interface to save new data by using the addRawData method. Raw data are saved per context, facet, source as well as target node id and both of source and target service id or type, depending on situation. When calling the addRawData on the trust interface, the addRawData of the RawData class is called to merge the new data into the already existing one.

public void addRawData (RawData newRawData);

• deleteObsoleteData: On the other hand, the method deleteObsoleteData is responsible for removing outdated RawData elements. This is especially useful to reduce the total amount of saved experiences when they tend to accumulate. Please note that this method can be implemented empty, if the functionality is not needed.

```
public void deleteObsoleteData ();
```
#### <span id="page-23-1"></span>2.7.3 Transformer

public abstract class Transformer <R extends RawData , T extends TransformedData >

The Transformer transforms RawData into TransformedData. Transformer is an abstract class with two methods to override: getExpectedInputClass and transform (see below).

#### Generic Type Parameters

R: Concrete RawData type used as input for the Transformer.

R extends RawData

T: Concrete TransformedData type used as output of the Transformer.

T extends TransformedData

#### Important Methods

 getExpectedInputClass: This method returns the class of the RawData that is expected as input. Since Java removes generic information on runtime, this method needs to be implemented within all subclasses.

public abstract Class <R> getExpectedInputClass();

 transform: Expects a RawData object and transforms it into TransformedData. This TransformedData contains the RawData in prepared form. TransformedData also needs to be implemented by the application. If RawData do not need to be transformed in a specific way, the IdentityTransformer can be used instead. It takes and returns an object of type RawTransformedData, which is a RawData and a TransformedData.

protected abstract T transform (R rawData, String targetNodeId);

#### <span id="page-24-0"></span>2.7.4 Interpreter

public abstract class Interpreter<T extends TransformedData, U extends TrustData>

The Interpreter interprets the TransformedData to yield TrustData. The abstract class Interpreter is similar to Transformer.

#### Generic Type Parameters

T: Concrete TransformedData type used as input for the Interpreter.

```
T extends TransformedData
```
U: Concrete TrustData type used as output of the Interpreter.

U extends TrustData

#### Important Methods

 getExpectedInputClass: Returns the class of the TransformedData that is expected as input. Since Java removes generic information on runtime, this method needs to be implemented of all subclasses.

```
public abstract Class<T> getExpectedInputClass();
```
 interpret: Contains the logic to create from the given TransformedData an object of the class TrustData, which, e.g., represents a single double value.

```
protected abstract U interpret (T transformedData ,
    ConfidenceMetric confidenceMetric );
```
The confidence metric will be explained later in Section [2.8](#page-30-0) (Confidence interface). If no confidence is needed, the argument can be ignored.

## <span id="page-25-0"></span>2.7.5 TrustData

public interface TrustData extends Serializable

The TrustData interface should be implemented by any class that represents trust data. The node id will be automatically set by the TrustService.

#### Important Methods

• getTargetNodeId: This method returns the id of the target node.

public String getTargetNodeId ();

- getTrustContext: This method returns the TrustContext of the TrustData. public String getTrustContext ();
- getFacet: This method returns the facet of the TrustData.

public Facet getFacet ();

 getTargetServiceTypeOrId: This method returns the id or type of the service whose RawData were used for the calculation or null, if node data were used.

```
public String getTargetServiceTypeOrId ();
```
 getConfidence: This method returns all confidence values of the trust value. If no values were set, a object with minus one values is returned.

```
public ConfidenceValues getConfidence ();
```
getTrustValue: Returns the trust value as a single double value.

public double getTrustValue ();

• getSourceServiceTypeOrId: This method returns the id or type of the service whose RawData were used for the trust calculation.

public String getSourceServiceTypeOrId ();

#### <span id="page-26-0"></span>2.7.6 Trust Interface

public interface Trust

The Trust Metric Infrastructure can be accessed by using the Trust interface. This interface can be accessed through the ServiceConnector of OCµ. In the TEM, the ServiceConnector is extended to a TrustServiceConnector. The ServiceConnector can be downcast to the TrustServiceConnector when running a service in the TEM. The Trust interface provides methods to access the Trust Metric Infrastructure, to save and get RawData, and to trigger trust calculations. In the following, the methods are discussed in more detail.

#### Important Methods

• addRawData, getRawData: With addRawData the RawData gathered by the applications can be saved into the TEM. RawData are saved per context, facet, target node id and both source and target service id (the source node id is always the own node for direct trust). If a RawData object for such a combination already exists, the addRawData method inside the RawData object is called, where the new data is merged into the existing RawData. The method getRawData accordingly returns the currently saved RawData.

```
public void addRawData ( String sourceNodeId , String sourceServiceId ,
    String targetNodeId , String targetServiceId , Facet facet ,
    String trustContext , RawData rawData )
    throws IncompatibleRawDataException ;
public List < RawData > getRawData ( String sourceNodeId ,
   String sourceServiceTypeOrId , String targetNodeId ,
    String targetServiceTypeOrId , Facet facet ,
    String trustContext);
```
The attributes of the methods are discussed in the following:

- sourceNodeId: The id of the node that made the experience. This can be different from this node in case of reputation. For direct trust, the source node is always this node.
- sourceServiceId: The distinctive id of the service that made the interaction that resulted in this experience.
- targetNodeId: The id of the node the experience was made with.
- targetServiceId: The distinctive id of the service this experience was made with. This can be null if RawData about a node is saved.
- facet: The facet.
- trustContext: The trust context.
- $-$  raw $\mathbf{Data:}$  The RawData to save.
- sourceServiceTypeOrId: The id of the service that saved the data or the type of service (all RawData objects from the similar service id or type will be returned) or null (all RawData independent who saved it relative to the other ids will be returned).
- targetServiceTypeOrId: The id of the service the data is about, or its type (all RawData objects from the similar service id or type will be taken into account) or null, if data about a node should be returned.
- calculateDirectTrust: This method comes in two variants which can be used to calculate either trust in a node or in a service (see below). Both variants expect the context, facet, both of source and target service id or type, depending on the situation, and the node id of the node the TrustData should be calculated for.

```
public TrustData calculateDirectTrust ( String sourceServiceTypeOrId ,
    String targetServiceTypeOrId, String targetNodeId, Facet facet,
    String trustContext) throws IncompatibleRawDataException;
public <R extends RawData , T extends TransformedData , U extends TrustData >
    U calculateDirectTrust ( String sourceServiceTypeOrId ,
    String targetServiceTypeOrId , String targetNodeId , Facet facet ,
    String trustContext, Transformer <R, T> transformer,
    Interpreter <T, U> interpreter) throws IncompatibleRawDataException;
```
The IncompatibleRawDataException is thrown, if no RawData object can be dynamically created for the Transformer, e.g., it has no default constructor. In the simpler variant, no other arguments are needed and the Transformer and Interpreter are used, which are set by the setDirectTrustMetric method (see method below). If no direct trust metric is set, an IllegalStateException is thrown. The other version additionally expects the specific Transformer and Interpreter to be used. This version of the method can be used if an unusual calculation is needed for a specific facet and context combination. In most cases, the simpler version that uses the default metric should suffice. If no RawData exists (i.e., RawData representing experiences that were made with the interaction partners), the metric cycle will be called with an empty list of RawData. Depending on the implementation of the trust metric, the returned TrustData then can, e.g., be an initial trust value.

 setTrustMetric: This method sets a default Transformer and Interpreter for a facet, service type and context combination. The Interpreter must expect the TransformedData type returned by the Transformer. The input type of the Transformer and the export type of the Interpreter can be chosen freely. If a default metric is set, the simpler version of calculateDirectTrust can be called.

```
public <R extends RawData , T extends TransformedData , U extends TrustData >
    void setTrustMetric ( String serviceType , Facet facet ,
    String trustContext, Transformer <R, T> transformer,
    Interpreter <T, U> interpreter);
```
 calculateReputation: This method calculates the reputation of one target interaction partner by directly asking all its neighbors (see [\[4\]](#page-98-7)). For this purpose, direct trust values from all neighbors of the target interaction partner are gathered and locally combined to an overall value. The neighbors use the Transformer and Interpreter to calculate a direct trust value of target interaction partner. These direct trust values are the basis for the reputation calculation on the requesting node and are therefore sent back to it. Since the communication with other partners is asynchronous, this method does not return anything immediately. Instead, a timeout and a ReputationResultListener have to be provided to the method. After the timeout is elapsed, the currently received data is calculated to yield a trust value and the result is handed to the listener.

```
public void calculateReputation ( String sourceServiceTypeOrId ,
    String targetServiceTypeOrId , String targetNodeId , Facet facet ,
    String trustContext , long timeout ,
    ReputationResultListener resultListener );
```
Usage The following example in form of a code fragment illustrates some of the concepts of this section and demonstrates an application that performs four main actions:

- 1. Create TEM nodes.
- 2. Create a new service object.
- 3. Show how a newly created service object can be registered and started on a given TEM node.
- 4. Perform direct trust calculation.

First we need an instance of the object IdFactory in order to generate ids for our OcmNodes.

```
IdFactory idFactory = new AscendingIdFactory ();
```
This factory is then given as argument to the method createLocalNode that creates a new instances of the class OcmNode, namely node1 and node2.

```
OcmNode node1 = OcmLocalFactory . createLocalNode ( idFactory );
OcmNode node2 = OcmLocalFactory . createLocalNode ( idFactory );
```
In order to extend our new generated nodes to TEM nodes with trust capabilities, we have to call the factory method buildTEMNode in the TEMFactory:

```
node1 = TEMFactory . buildTEMNode ( node1 );
node2 = TEMFactory . buildTEMNode ( node2 );
```
Then we create two dummy Services, called dummy1 and dummy2.

```
DummyService dummy1 = new DummyService ();
DummyService dummy2 = new DummyService ();
```
By calling the method registerService and startService, the Services will be registered and started on the TEM node.

```
node1 . registerService ( dummy1 );
node1 . startService ( dummy1 );
node2 . registerService ( dummy2 );
node2 . startService ( dummy2 );
```
Assume now that dummy1 is interacting with dummy2 and wants to save its gained experiences with dummy2, i.e., RawData, into the Trust Metric Infrastructure. Therefore, the method addRawData of the Trust interface must be called which is obtained by the TrustServiceConnector.

```
// Creates new RawData objects with the had experiences
JUnitTestRawData rd1 = new JUnitTestRawData (1.0f);
JUnitTestRawData rd2 = new JUnitTestRawData (0.0f);
JUnitTestRawData r d3 = new JUnitTestRawData(0.3f);JUnitTestRawData rd4 = new JUnitTestRawData (0.7f);
// Returns the trust interface for trust interactions
Trust trust1 = dummy1 . getServiceConnector (). getTrust ();
// Merges the data in the given RawData with the RawData of this class
trust1 . addRawData ( node1 . getId () , dummy1 . getServiceId () , node2 . getId () ,
dummy2.getServiceId(), Facet.CREDIBILITY, null, rd1);
trust1.addRawData(node1.getId(), dummy1.getServiceId(), node2.getId(),
dummy2.getServiceId(), Facet.CREDIBILITY, null, rd2);
trust1.addRawData (node1.getId(), dummy1.getServiceId(), node2.getId(),
dummy2.getServiceId(), Facet.CREDIBILITY, null, rd3);
trust1 . addRawData ( node1 . getId () , dummy1 . getServiceId () , node2 . getId () ,
dummy2.getServiceId(), Facet.CREDIBILITY, null, rd4);
```
The function getServiceTypeFromId returns the type of a service from the given service id which is given as argument to the setTrustMetric function. If the trust metric is set, the method to calculate direct trust (i.e., calculateDirectTrust) can be called.

```
// Returns the type of a service from the given serviceId
String serviceType = Util . getServiceTypeFromId ( dummy2 . getServiceId ());
// Sets a transformer and interpreter to use for the given service type ,
// context and facet combination
trust1 . setTrustMetric ( serviceType , Facet . CREDIBILITY , null ,
    new JUnitTransformerIdentity (), new JUnitInterpreterMean());
// Calculate direct trust
TrustData td = trust . calculateDirectTrust ( dummy1 . getServiceId () ,
dummy2.getServiceId(), node2.getId(), Facet.CREDIBILITY, null);
// Access the trust value
double trustValue = td . getTrustValue ();
```
# <span id="page-30-0"></span>2.8 Confidence

Agents can use trust values that characterize the behavior of their interaction partners as a measure of uncertainty, allowing the agents to make more appropriate decisions. However, because of the systems' dynamics and the agents' limited knowledge, the accuracy of these trust values is often limited as well, introducing another form of uncertainty. Thus, agents can make use of the confidence in a trust value [\[3\]](#page-98-8), which indicates the degree of certainty that a trust value describes the actual observable behavior of an agent. While both direct trust or reputation can be used for agents to make decisions, confidence provides an estimation when to use direct trust or when to use reputation or can even be used to make a weighted decision. The confidence in a trust value depends on three different criteria:

- Number of experiences: The more experiences with an interaction partner were made, the more confidence we have in the trust value. This is the case since – if the interaction partner does not change its behavior in a severe way – more experiences mean that the trust value tends to describe the expected observable behavior more precisely. Outliers therefore do not carry that much weight, similar to the law of large numbers.
- Age of experiences: Because interaction partners may change their behavior between two interactions, the older the experiences with an interaction partner, the less confidence in the trust value. Thus, recent experiences should be considered more than older experiences as it is likely that they mirror more accurately the interaction partner's current behavior.
- Variance of experiences: The more variance in the interaction partner's behavior and thus in the experiences with it, the less confidence in the trust value, because the actual observable behavior is rather likely to differ from the expected behavior described by the trust value. This is especially the case when an interaction partner often changes its behavior.

The TEM provides the possibility to calculate the confidence in a trust value by using the already existing Trust Metric Infrastructure. The most important concepts for using the confidence are explained in the following.

## <span id="page-30-1"></span>2.8.1 RatedExperience

#### public interface RatedExperience

The confidence is calculated from a set of experiences. In the TEM, these experiences have to be instances of the RatedExperience interface. A RatedExperience provides information about an experience that is essential for the confidence metric to work.

#### Important Methods

 getTimestamp: This method returns the time (as a timestamp) when the experience occurred.

```
public long getTimestamp ();
```
 getRating: This method returns the rating of the experience, a value between 0 and 1.

```
public double getRating ();
```
#### <span id="page-31-0"></span>2.8.2 ConfidenceValues

```
public class ConfidenceValues implements Serializable
```
The ConfidenceValues class contains the total confidence values as well as the values for the three confidence parts: number, age and variance. This class is returned when calling one of the calculateConfidence methods in the ConfidenceMetric interface (see Section [2.8.3\)](#page-32-0). This class is immutable as all fields are final and set in the constructor. Therefore, only getter methods exist.

#### Important members

• MINUS ONE: A static instance of the class, which contains only -1 values for all confidence values. This can be used, e.g., to be returned as confidence value from TrustData as an alternative to null.

```
public static final ConfidenceValues MINUS_ONE
 = new ConfidenceValues (-1, -1, -1, -1);
```
• confidence: Contains the total confidence.

private final double confidence ;

numberConfidence: Contains the number confidence.

private final double numberConfidence ;

• ageConfidence: Contains the age confidence.

```
private final double ageConfidence ;
```
varianceConfidence: Contains the age confidence.

```
private final double varianceConfidence ;
```
#### Important methods

getConfidence: Returns the total confidence.

public double getConfidence ();

getNumberConfidence: Returns the number confidence.

public double getNumberConfidence ();

• getAgeConfidence: Returns the age confidence.

public double getAgeConfidence ();

getVarianceConfidence: Returns the variance confidence.

public double getVarianceConfidence ();

## <span id="page-32-0"></span>2.8.3 ConfidenceMetric

public interface ConfidenceMetric

The confidence metric to calculate the confidence in a trust value is used through the ConfidenceMetric interface. This interface can be accessed through the Interpreter class and provides multiple methods which calculate the confidence depending on the number, age and variance of experiences.

#### Important Methods

• calculateNumberConfidence: This method comes in two variants (see below). Both variants expect a list of RatedExperiences.

```
public abstract double calculateNumberConfidence (
   List <RatedExperience> experiences);
public abstract double calculateNumberConfidence (
   List <RatedExperience> experiences, int numberThreshold);
```
In the simple variant, no other arguments except RatedExperiences are needed and the numberThreshold (i.e., indicating, that enough experiences were gathered to assume a confidence of 1) is extracted from the configuration file which is called tem.properties. The more complex version expects the numberThreshold as additional argument. This version of the method can be used if the variable numberThreshold needs to be set at runtime.

 calculateAgeConfidence: This method has two different signatures (see below). Both signatures expect a list of RatedExperiences.

```
public abstract double calculateAgeConfidence (
    List <RatedExperience> experiences);
public abstract double calculateAgeConfidence ( List < RatedExperience >
    experiences , long upToDateThreshold , long outdatedThreshold );
```
In the first signature, no other arguments except RatedExperiences are needed and the time based thresholds (i.e., upToDateThreshold and outdatedThreshold in milliseconds) are extracted from the configuration file. The other signature additionally expects both thresholds as argument. This type of the signature can be used if the time based thresholds need to be set at runtime.

• calculateVarianceConfidence: This method calculates the confidence based on the variance of the experiences the trust calculation was based upon. The additional weights list provides weights in case the trust calculation was based on a weighted mean metric. In this case a weighted variance is used (see below).

```
public abstract double calculateVarianceConfidence (
    List <RatedExperience> experiences, double trustValue);
public abstract double calculateVarianceConfidence ( List < RatedExperience >
    experiences, List<Double> weights, double trustValue);
```
• calculateConfidence: This method has four different signatures. All of them expect a list of RatedExperiences as well as a trustValue. The first one (see below) is the most simple variant. It needs only experiences and a trust value as argument and reads all thresholds and weights from the configuration file.

```
public abstract ConfidenceValues calculateConfidence (
    List <RatedExperience> experiences, double trustValue);
public abstract ConfidenceValues calculateConfidence (
   List <RatedExperience> experiences, List <Double> weights,
      double trustValue);
public abstract ConfidenceValues calculateConfidence (
   List < RatedExperience > experiences , double trustValue ,
    float numberConfidenceWeight , float ageConfidenceWeight ,
   float varianceConfidenceWeight );
public abstract ConfidenceValues calculateConfidence (
    List < RatedExperience > experiences , List < Double > weights ,
    double trustValue , float numberConfidenceWeight ,
    float ageConfidenceWeight , float varianceConfidenceWeight );
```
The second one further expects a list of weights which is used as weighted mean to calculate the trust value. The last two signatures calculate confidence using the given thresholds which are discussed in the following:

- numberConfidenceWeight: The weight of the number confidence value when calculating the total confidence.
- ageConfidenceWeight: The weight of the age confidence value when calculating the total confidence.
- varianceConfidenceWeight: The weight of the variance confidence value when calculating the total confidence.
- calculateTotalConfidence: This method calculates a total confidence using the given weights (see above). The weights can be any number and do not have to sum to one.

```
public abstract double calculateTotalConfidence ( double numberConfidence ,
    double ageConfidence , double varianceConfidence ,
    float numberConfidenceWeight , float ageConfidenceWeight ,
    float varianceConfidenceWeight );
```
Usage As was shortly described in Section [2.7.4,](#page-24-0) the ConfidenceMetric interface is provided and can be used in the interpret method of the Interpreter. The TEM provides a default implementation for the ConfidenceMetric interface, which is the implementation of the interface given in the interpret method of the Interpreter. The metrics can be parametrized using the property file of the TEM, see Section [4.6.](#page-90-0) After calculating the TrustData, the confidence can be calculated by calling one of the calculateConfidence methods and can be saved in the TrustData class. If a specific implementation of the ConfidenceMetric is required, such an implementation can be instantiated and used in the interpret method instead of the provided one. In this case the applications has to be aware that a non default confidence metric implementation was used.

The method getConfidence of the TrustData has to return the calculated confidence values using the ConfidenceValues object. The method can return null in case no confidence values are calculated, but the applications using that TrustData object should be aware of that. The abstract class AbstractTrustData provides the field and respective setter method to save the calculated confidence values. The getConfidence method of AbstractTrustData returns the set confidence values or null, if the setter was not called.

# <span id="page-35-0"></span>3 Multi-Agent System Concepts

The TEMAS results from a combination of the TEM and some MAS-specific concepts that extend the TEM to a full-fledged MAS. These additional MAS-specific concepts are consolidated in the MASConcepts4TEM (see Figure [9\)](#page-36-0). The MASConcepts4TEM primarily introduce the concept of agents (see Section [3.1\)](#page-35-1), additional trust concepts such as Trust-Based Scenarios (see Section [3.4](#page-59-0) and Section [3.5\)](#page-63-0), and basic time concepts (see Section [3.6\)](#page-66-0). With respect to the TEM, it further serves as a facade because it hides the complexity of the underlying infrastructure consisting of nodes and services and dependent interfaces to higher level applications. This results, e.g., in simpler, more common, and natural interfaces for messaging and the application of trust in MAS.

The TEMAS provides some functionality implemented in the form of Agents that can be used out of the box on the one hand, and some concepts that have to be extended and concretized depending on the individual application on the other hand. Concepts and functionality that can be used out of the box comprise the InternalCalendar (see Section [3.6.4\)](#page-68-0) and the YellowPages (see Section [3.7\)](#page-72-0). Application-specific agents can be implemented by either extending the classes Agent (see Section [3.1.4\)](#page-39-0) or TrustAgent (see Section [3.5.2\)](#page-65-0), depending whether or not the agent should be able to make trust-aware decisions.

To be able to debug and test TEMAS-based applications without introducing the complexity of the TEM's underlying infrastructure of nodes, system services, and processing overhead, the MASConcepts4TEM define a simple simulation environment called temLight simulation environment which is explained in Section [4.](#page-76-0)

The additional concepts defined by the MASConcepts4TEM are presented in the following subsections.

#### <span id="page-35-1"></span>3.1 Agent Concepts

In this section, we present interfaces and classes that define an agent's basic properties, functionality, and capabilities.

#### <span id="page-35-2"></span>3.1.1 IAgent

public interface IAgent extends ITimeProvider

An IAgent is an interface that defines an agent in its simplest form. Thus, it should be implemented by any class that represents an agent. The interface IAgent defines that each agent can be identified by a unique id, called agent identifier, and has a method, called achieveGoals() that is periodically called by the underlying MAS, allowing the IAgent to achieve its goals. Because each agent should be aware of the time, it extends the interface ITimeProvider (see Section [3.6.1\)](#page-66-1).
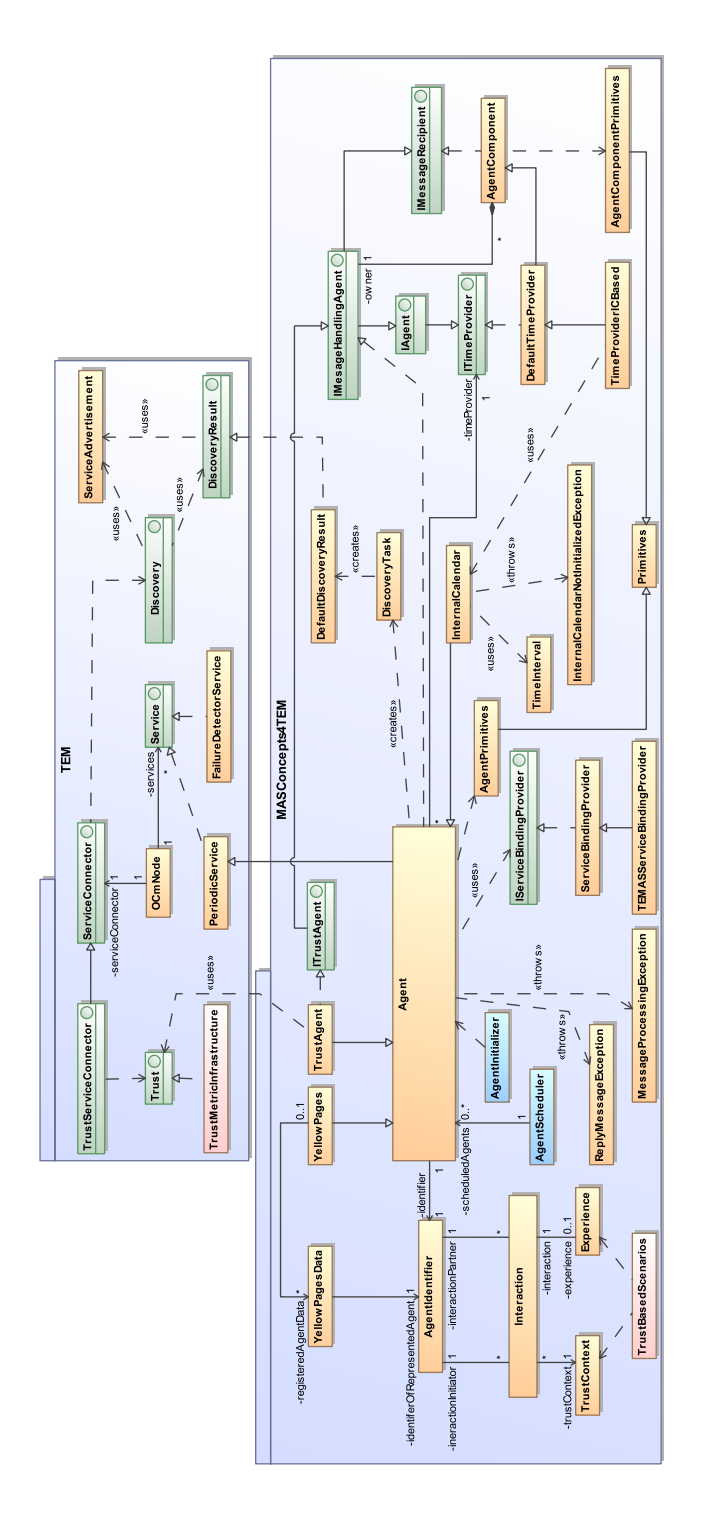

Figure 9: By defining additional concepts and functionality, the MASConcepts4TEM extend the TEM to the TEMAS. Here, the concept TrustBasedScenarios (highlighted in red) represents multiple concepts that implement the Trust-Based Scenarios' actual functionality (see Section [3.4.4\)](#page-62-0). The concepts AgentInitializer and AgentScheduler (highlighted in blue) are introduced in Section [4.1](#page-76-0) and Section [4.4.](#page-82-0)

### Important Methods

 getAgentIdentifier: This method returns the agent's unique identifier, such as provided by the AgentIdentifier (see Section [3.1.5\)](#page-43-0).

```
public String getAgentIdentifier ();
```
• achieveGoals: This method is periodically called by the underlying MAS and informs the agent to pursue its goals, i.e., this method triggers periodic actions performed by the agent. The frequency depends on the concrete implementation.

public void achieveGoals ();

Usage This interface is extended by the interface IMessageHandlingAgent (see Section [3.1.3\)](#page-37-0), an IAgent which is able to send and receive messages.

## <span id="page-37-1"></span>3.1.2 IMessageRecipient

public interface IMessageRecipient

The IMessageRecipient is an interface that marks classes that are able to receive messages sent by IMessageHandlingAgents. These classes do not necessarily have to be an agent, i.e., implement IAgent. It is mandatory that classes implementing this interface provide a method public static Primitives getPrimitives() that returns Primitives (see Section [3.2.1\)](#page-48-0), defining what messages the IMessageRecipient can receive and process.

Usage This interface is extended by the interface IMessageHandlingAgent (see Section [3.1.3\)](#page-37-0) and implemented by the class AgentComponent (see Section [3.1.6\)](#page-45-0).

## <span id="page-37-0"></span>3.1.3 IMessageHandlingAgent

```
public interface IMessageHandlingAgent extends Serializable ,
    IAgent , IMessageRecipient
```
An IMessageHandlingAgent defines an interface that is used for communication with other agents within the system. As each agent is able to send and receive messages in a common multi-agent system, this interface should be implemented by any class that represents an agent (that is why this interface extends the interfaces IAgent (see Section [3.1.1\)](#page-35-0) and IMessageRecipient (see Section [3.1.2\)](#page-37-1).

### Important Methods

 sendEvent: Sends a message with primitive thePrimitive and payload data to an agent with identifier agentIdentifier. The sender does not expect the receiver to reply to this message. The method returns the message's unique identifier if it could be sent, or null if it could not be sent.

```
public UUID sendEvent ( String agentIdentifier , String thePrimitive ,
   Serializable data):
```
 sendRequest: Sends a message with primitive thePrimitive and payload data to an agent with identifier agentIdentifier. The sender demands that the receiver responds to this message. Again, the method returns the message's unique identifier if it could be sent, or null if it could not be sent.

```
public UUID sendRequest ( String agentIdentifier , String thePrimitive ,
   Serializable data);
```
 waitForReply: This method waits timeout ms for a reply to a previously sent message with identifier messageIdentifier and primitive thePrimitive from an IMessageHandlingAgent with identifier agentIdentifier. If the reply is not received within the specified time, a java.util.concurrent.TimeoutException (see Java documentation) is thrown. The specified messageIdentifier unambiguously identifies the reply message. If an exception was thrown while processing the message that should trigger the reply, this method throws a RuntimeException that encapsulates the exception's cause.

```
public Serializable waitForReply ( UUID messageIdentifier ,
    String agentIdentifier , String thePrimitive , int timeout )
    throws TimeoutException , RuntimeException ;
```
 sendRequestAndWaitForReply: This method is a combination of the calls  $sendRequest(...)$  and  $waitForReply(...).$  It sends a message with primitive thePrimitive and payload data to an agent with identifier agentIdentifier. Afterwards, the method waits timeout ms for a reply. Again, if the reply is not received within the specified time, a TimeoutException is thrown, and if an exception was thrown while processing the message, this method throws a RuntimeException that encapsulates the exception's cause.

```
public Serializable sendRequestAndWaitForReply ( String agentIdentifier ,
    String thePrimitive, Serializable data, int timeout)
    throws TimeoutException , RuntimeException ;
```
• broadcastEvent: This method is similar to sendEvent $(\ldots)$  but addresses multiple receivers. It broadcasts a message with primitive thePrimitive and payload data to all agents that are bound to the service binding typeOfReceiver. The sender does *not* expect the receivers to reply to this message. As with  $\texttt{sendEvent}(\ldots)$ , the method returns the message's unique identifier if it could be sent, or null if it could not be sent.

```
public UUID broadcastEvent ( String typeOfReceiver , String thePrimitive ,
   Serializable data);
```
• broadcastRequest: Sends a message with primitive thePrimitive and payload data to all agents that are bound to the service binding typeOfReceiver. The sender demands that the receivers respond to this message. However, since it is not known how many agents actually receive this message, only one receiver has to send a response. Note that, even if more than one receiver replies to the broadcast, the sender can only process one reply by calling  $\text{waitForReply}(...)$  afterwards. All other replies are discarded. Again, the method returns the message's unique identifier if it could be sent, or null if it could not be sent.

```
public UUID broadcastRequest ( String typeOfReceiver , String thePrimitive ,
    Serializable data);
```
• broadcastRequestAndWaitForReply: This method is a combination of the calls broadcastEvent $(\ldots)$  and waitForReply $(\ldots)$ . It broadcasts a message with primitive thePrimitive and payload data to all agents that are bound to the service binding typeOfReceiver. Afterwards, the method waits timeout milliseconds for a reply. Again, if the reply is not received within the specified time, a TimeoutException is thrown, and if an exception was thrown while processing the message, this method throws a RuntimeException that encapsulates the ex-ception's cause. Only a single reply is returned<sup>[3](#page-39-0)</sup>. All other replies are discarded. If multiple replies are received, the reply that is returned is randomly chosen.

```
public Serializable broadcastRequestAndWaitForReply ( String typeOfReceiver ,
   String thePrimitive, Serializable data, int timeout)
   throws TimeoutException , RuntimeException ;
```
**Usage** This interface is implemented by the class Agent (see Section [3.1.4\)](#page-39-1) and extended by ITrustAgent (see Section [3.5.1\)](#page-64-0).

# <span id="page-39-1"></span>3.1.4 Agent

public abstract class Agent extends PeriodicService implements IMessageHandlingAgent

This abstract class represents an agent in the MAS that is run on a OCmNode (see Section [2.1\)](#page-8-0). It is thus a concrete implementation of the TEM's PeriodicService (see Section [2.4\)](#page-15-0) and further provides additional methods to request the current time and to simplify message handling by implementing the IMessageHandlingAgent interface. Although the TEMAS hides the complexity of the underlying infrastructure, the Agent can provide information about the OCmNode it runs on. Note that basic Agents cannot make use of the TEM's Trust Metric Infrastructure (see Section [2.7\)](#page-19-0). If an agent should be able to make use of the Trust Metric Infrastructure, it has to extend the TrustAgent (see Section [3.5.2\)](#page-65-0).

<span id="page-39-0"></span><sup>&</sup>lt;sup>3</sup>While it is undefined which reply is returned, usually the first reply that is received should be returned

Constructors Creates a new Agent and an instance of the given timeProviderClass used to retrieve the current time. The serviceBindingProvider (see Section [3.2.9\)](#page-55-0) can be used later on to generate and query the service bindings of specific types of Agents. In general, service bindings specify the agent or a group of agents that should receive a message.

```
public Agent ( ServiceBindingProvider serviceBindingProvider ,
    Class <? extends DefaultTimeProvider> timeProviderClass) {...}
```
## Important Members

 identifier: A unique identifier that unambiguously identifies this agent (see Section [3.1.5\)](#page-43-0).

```
protected AgentIdentifier identifier ;
```
 timeProvider: The DefaultTimeProvider from which the current time is retrieved (see Section [3.6.2\)](#page-67-0).

```
private DefaultTimeProvider timeProvider ;
```
 SIMULATE TEM MESSAGE TRANSPORT: Switches serialization and deserialization of data sent via messages on or off. This should only be activated if the application is deployed in the temLight simulation environment (see Section [4\)](#page-76-1).

public static final boolean SIMULATE\_TEM\_MESSAGE\_TRANSPORT = false ;

 DEFAULT TIMEOUT: A predefined amount of time (in ms) Agents wait for reply messages.

public static final int DEFAULT\_TIMEOUT = 5000;

## Important Methods

• initAgent: Initializes an Agent with the given data, which might be null if no data is necessary. If a customized initialization of an Agent implementation is necessary, this method must be overridden.

```
public void initAgent (Map<String, Serializable> initData) {...}
```
 achieveGoals: The method periodically called by the underlying MAS that informs the agent to pursue its goals. For example, in the TEM execution environment (see Section [4\)](#page-76-1), this method is triggered when the PeriodicService's step() method is called (see Section [2.4\)](#page-15-0). Consequently, all actions that should be periodically performed by this Agent should be called in this method in the right order. This method is declared in the interface IAgent (see Section [3.1.1\)](#page-35-0).

```
public void achieveGoals () {...}
```
Because it is not ensured that the default implementation of achieveGoals() is empty, subclasses of Agent should always call super.achieveGoals() first:

```
public class MyAgent extends Agent {
  ...
  /**
   * Overriding the achieveGoals method in a subclass of Agent .
   */
  public void achieveGoals () {
     // call super method first
     super.achieveGoals();
      // call MyAgent - specific methods afterwards
      ...
 }
}
```
 getPrimitives: A static method that gets the Agent's primitives, which define the messages the Agent can receive. By default, this is an instance of AgentPrimitives. This method is similar to the getPrimitives() method declared in the class AgentComponent (see Section [3.1.6\)](#page-45-0).

public static AgentPrimitives getPrimitives () {...}

Subclasses of Agent can specify a subclass of AgentPrimitives and refine the getPrimitives() method. If the primitives of an imaginary class MyAgent are defined in an imaginary class MyAgentPrimitives, MyAgent refines getPrimitives() as follows:

```
public class MyAgent extends Agent {
  ...
  /**
  * A refined getPrimitives () method defined in an imaginary subclass of
  * Agent called MyAgent .
  * MyAgent can receive messages with primitives specified in the classes
  * MyAgentPrimitives and AgentPrimitives .
  */
  public static MyAgentPrimitives getPrimitives () {
     return new MyAgentPrimitives ( MyAgent . class );
 }
}
```
 getAgentIdentifier: Gets the unique identifier in the form of a string that unambiguously identifies this Agent (see Section [3.1.5\)](#page-43-0).

```
public String getAgentIdentifier () {...}
```
 getActualAgentIdentifier: Gets, in contrast to getAgentIdentifier(...), the Agent's unique identifier in the form of an AgentIdentifier (see Section [3.1.5\)](#page-43-0).

public AgentIdentifier getActualAgentIdentifier () {...}

 getCurrentTime: Returns the current time in form of a GregorianCalendar (see Java documentation). The time is requested from the Agent's timeProvider (see Section [3.6.2\)](#page-67-0).

public GregorianCalendar getCurrentTime () {...}

 getInterval: Returns the time in milliseconds for the interval between the calls of the step() method triggered by the TEM. This value is only regarded when using the asynchronous execution model in the TEM execution environment (see Section [4.1](#page-76-0) and Section [4.3\)](#page-82-1).

```
protected long getInterval () {...}
```
 getServiceId: Gets the service id of the service represented by this agent (see Section [3.1.5\)](#page-43-0).

```
public String getServiceId () {...}
```
 getServiceType: Returns the service type of this service (Agents implement the interface Service, presented in Section [2.2\)](#page-10-0). The service type is a part of the service id. By default, the service type of all agents is the Java fully qualified class name of the class Agent (see method getServiceTypeForClass).

public String getServiceType () {...}

 getServiceTypeForClass: Returns the service type of this Agent. By default, this is the Java fully qualified class name of the class Agent.

```
public static String getServiceTypeForClass () {...}
```
 getNodeId: Gets the identifier of the OcmNode that currently hosts this agent (see Section [3.1.5\)](#page-43-0).

protected String getNodeId () {...}

 $\bullet$  discoverAgents: This method uses the Discovery functionality of OC $\mu$  (see Section [2.6\)](#page-17-0). Calling this method starts a discovery of Agents that are bound to at least one of the given service bindings. Note that this method might not find all Agents in the system that are bound to one of the service bindings if the TEM simulation environment is used (see Section [4\)](#page-76-1). Waits at most timeout milliseconds for the results. The method returns a DiscoveryTask (see Section [3.3.1\)](#page-58-0) running in a separate thread that returns the result in the form of a DefaultDiscoveryResult (see Section [3.3.2\)](#page-58-1) if finished. The DefaultDiscoveryResult can be evaluated with the method evaluateDiscoveryResult below.

```
protected DiscoveryTask discoverAgents ( int timeout ,
    String ... serviceBindings) {...}
```
 evaluateDiscoveryResult: Evaluates a DefaultDiscoveryResult by extracting and returning a set of AgentIdentifiers of Agents that have been identified in the course of a discovery. For an example how to use this and the method above, see Section [3.3.](#page-57-0)

```
protected Set < AgentIdentifier > evaluateDiscoveryResult (
    DefaultDiscoveryResult discoveryResult) {...}
```
 sendEvent, sendRequest, waitForReply, sendRequestAndWaitForReply, broadcastEvent, broadcastRequest, broadcastRequestAndWaitForReply: These methods implement the messaging functionality (see Section [3.1.3\)](#page-37-0) on the basis of OCµ's MessageSender and EventMessages. Note that the Agent throws, in contrast to the IMessageHandlingAgent, a ReplyMessageException instead of a common RuntimeException.

```
public UUID sendEvent ( String agentIdentifier , String thePrimitive ,
   Serializable data) \{ \ldots \}public UUID sendRequest ( String agentIdentifier , String thePrimitive ,
   Serializable data) \{ \ldots \}public Serializable waitForReply ( UUID messageIdentifier ,
   String agentIdentifier , String thePrimitive , int timeout )
    throws TimeoutException , ReplyMessageException {...}
public Serializable sendRequestAndWaitForReply ( String agentIdentifier ,
   String thePrimitive, Serializable data, int timeout)
    throws TimeoutException , ReplyMessageException {...}
public UUID broadcastEvent ( String typeOfReceiver , String thePrimitive ,
   Serializable data) \{ \ldots \}public UUID broadcastRequest ( String typeOfReceiver , String thePrimitive ,
   Serializable data) \{ \ldots \}public Serializable broadcastRequestAndWaitForReply ( String typeOfReceiver ,
    String thePrimitive, Serializable data, int timeout)
    throws TimeoutException , ReplyMessageException {...}
```
**Usage** The Agent is the major concept of the TEMAS. If you want to implement a trust-aware Agent, extend the concept TrustAgent (see Section [3.5.2\)](#page-65-0).

### <span id="page-43-0"></span>3.1.5 AgentIdentifier

public class AgentIdentifier implements Cloneable

Each Agent can be uniquely identified by its AgentIdentifier. This identifier consists of the Agent's type (that is, by default, its class name), its service id, and its node id. Note that two AgentIdentifiers are equal if and only if the service id of both AgentIdentifiers is equal (the type and node id is not regarded) so that an Agent's identity does not change if it is moved from one OcmNode to another. The type is not needed to check for equality as the service id unambiguously identifies an Agent. The Agent's AgentIdentifier is automatically created and set in its  $init(...)$  method. An AgentIdentifier's String representation, which should be sufficient in most cases, can be requested by calling the Agent's method getAgentIdentifier(). However, the class AgentIdentifier also provides a static method to create an AgentIdentifier object using a given String representation.

Constructors Creates a new instance of AgentIdentifier on the basis of the given type, serviceId, and nodeId.

public AgentIdentifier (String type, String serviceId, String nodeId) {...}

### Important Members

 type: Holds the type (i.e., the Java fully qualified class name) of the Agent represented by this AgentIdentifier.

private final String type ;

 serviceId: Holds the service id of the Agent represented by this AgentIdentifier. The service id unambiguously identifies an Agent.

```
private final String serviceId ;
```
 nodeId: Holds the node id of the Agent represented by this AgentIdentifier. As an Agent might migrate from one OcmNode to another, the node id is not used to check for equality. It is thus not guaranteed that an AgentIdentifier's node id is always up to date.

private final String nodeId ;

 TYPE SEPARATOR: A special String sequence used to separate the type of the AgentIdentifier from its serviceId and nodeId in its String representation.

private static final String AGENT\_IDENTIFIER\_SEPARATOR ;

 AGENT IDENTIFIER SEPARATOR: A special String sequence used to separate the AgentIdentifier's serviceId from its nodeId in its String representation.

private static final String TYPE\_SEPARATOR ;

### Important Methods

getType: Returns the AgentIdentifier's type.

```
public String getType () {...}
```
getServiceId: Returns the AgentIdentifier's serviceId.

```
public String getServiceId () {...}
```
getNodeId: Returns the AgentIdentifier's nodeId.

public String getNodeId () {...}

 createAgentIdentifier: Creates a new AgentIdentifier from the given String representation of an AgentIdentifier (as returned by the toString() method in this class).

If the String representation is not a valid representation of an AgentIdentifier, an IllegalArgumentException is thrown.

```
public static AgentIdentifier createAgentIdentifier ( String
    stringRepresentation) {...}
```
 toString: Returns a String representation of this AgentIdentifier in the following form:

```
public String toString () {
    return this . type + TYPE_SEPARATOR + this . serviceId +
        AGENT_IDENTIFIER_SEPARATOR + this . nodeId ;
}
```
Usage An Agent's AgentIdentifier can be requested by calling the Agent's method getActualAgentIdentifier(). The String representation of this AgentIdentifier can be requested by calling the Agent's getAgentIdentifier() method. If such a String should be used to create an AgentIdentifier, createAgentIdentifier $(\ldots)$ is to be called.

## <span id="page-45-0"></span>3.1.6 AgentComponent

public abstract class AgentComponent <T extends IMessageHandlingAgent > implements IMessageRecipient

The AgentComponent is an abstract class that represents and encapsulates a special capability that can be incorporated by IMessageHandlingAgents to extend their default capabilities such as messaging. An IMessageHandlingAgent can incorporate the capability defined by an AgentComponent by creating an instance of the AgentComponent. The agent can then use this capability by calling the AgentComponent's methods that implement the functionality. Because AgentComponents might have to access information

from the agent that incorporates the represented functionality, each AgentComponent is associated with the agent that holds it. This agent is called the AgentComponent's owner. To be able to access agent-specific information, the owner's type is parameterized. Importantly, AgentComponents can send and receive messages to and from other AgentComponents or IMessageHandlingAgents. The class AgentComponent therefore implements the interface IMessageRecipient. An AgentComponent can send messages via its owner, i.e., it calls its owner's methods to send messages and wait for replies. If an AgentComponent should be able to receive and react to messages, a concrete implementation of AgentComponentPrimitives is needed (see Section [3.2.3\)](#page-51-0). This implementation defines the messages the corresponding AgentComponent can receive. If a concrete implementation of the AgentComponentPrimitives class exists, these primitives can be automatically registered with its owner when instantiating the corresponding AgentComponent. If the owner receives a message with a primitive one of its AgentComponents is registered for, it "redirects" this message to the corresponding AgentComponent. Further details are given in Section [3.2.1.](#page-48-0)

### Generic Type Parameters

 T: The type of the AgentComponent's owner so that type-specific information can be retrieved.

T extends IMessageHandlingAgent

### **Constructors**

 public AgentComponent(T owner): Creates an AgentComponent, associates it with its owner, and automatically registers the AgentComponent for its primitives with the owner if a corresponding implementation of AgentComponentPrimitives is available.

public AgentComponent (T owner) {...}

 public AgentComponent(T owner, boolean registerWithOwner): Here, the user can specify whether or not the AgentComponent and its primitives should be registered with the owner. If registerWithOwner is true, the AgentComponent is automatically registered with its owner.

public AgentComponent (T owner, boolean registerWithOwner) {...}

### Important Members

 T owner: The IMessageHandlingAgent that owns the AgentComponent and incorporates its functionality. T specifies the concrete type of the owner so that the AgentComponent can access agent-specific methods.

private T owner ;

### Important Methods

public T getOwner(): Gets the AgentComponent's owner.

```
public T getOwner () {...}
```
 public static AgentComponentPrimitives getPrimitives(): This is a static method that gets the AgentComponent's primitives, i.e., a concrete implementation of AgentComponentPrimitives, which define the messages the AgentComponent can receive. By default, an AgentComponent can not receive specific messages, so that null is returned.

```
/**
* The default getPrimitives () - Method defined in AgentComponent .
*/
public static AgentComponentPrimitives getPrimitives () {
    return null ;
}
```
Subclasses of AgentComponent, however, can specify a subclass of the abstract class AgentComponentPrimitives and "refine"<sup>[4](#page-47-0)</sup> the getPrimitives() method. For example, in case the primitives of a class MyComponent are defined in a class MyPrimitives, MyComponent "refines" getPrimitives() as follows:

```
public class MyComponent extends AgentComponent < Agent > {
  ...
  /**
   * A refined getPrimitives () method defined in a subclass of
  * AgentComponent called MyComponent .
  * MyComponent can receive messages with primitives specified in the
   * class MyPrimitives .
  */
  public static MyPrimitives getPrimitives () {
      return new MyPrimitives ( MyComponent . class );
  }
}
```
If an AgentComponent can not receive messages, the refined getPrimitives() method should return null. If this AgentComponent extends another concrete implementation of AgentComponent, this has to be done explicitly as otherwise the AgentComponentPrimitives of the superclass are returned.

Usage Should be extended by all special capabilities of an Agent. For instance, the DefaultTimeProvider is a subclass of AgentComponent (see Section [3.6.2\)](#page-67-0).

<span id="page-47-0"></span><sup>&</sup>lt;sup>4</sup>Since getPrimitives() is a static method, subclasses just hide the getPrimitives() method of their superclass.

### 3.2 Sending, Receiving, Processing, and Replying to Messages

Each Agent is able to send, receive, process, and reply to messages. This functionality is based on the messaging capabilities of the TEM (see Section [2.3\)](#page-14-0). However, the Agent hides the complexity of messaging on the TEM layer to upper layers by implementing the IMessageHandlingAgent interface, which provides – from the perspective of MAS – a more common and natural interface. In the following, we introduce the Primitives concept, which is used to define which messages an Agent or AgentComponent is able to process on the one hand, and what the sender asks the message's receiver to do on the other hand. Further, we discuss technical details worth knowing to understand the Agent's behavior when dealing with messages and to support debugging.

### <span id="page-48-0"></span>3.2.1 Primitives

#### public abstract class Primitives

An IMessageRecipient's Primitives define the messages it can receive and process. While an IMessageRecipient can basically receive messages with arbitrary primitives, "can receive a message" means in this context that the IMessageRecipient knows the sender's intention, i.e., how to react to the message. Due to the fact that messages are processed by using a primitive string to identify the method that is to be called by the message's recipient by using Java reflection, each subclass of Primitives acts as a container holding and defining these primitive strings. To enable a specific IMessageRecipient, i.e., a specific subclass of Agent or AgentComponent, to process specific messages and to outline the messages it can react to to potential interaction partners as well as the programmer, usually each subclass of Agent and AgentComponent needs to define a corresponding subclass of Primitives. To establish a clear naming convention, Primitives classes should be named according to the corresponding IMessageRecipient. For example, primitives of the class Agent are collected in the Primitives class AgentPrimitives, and primitives of the class AgentComponent are defined in AgentComponentPrimitives. To simplify programming with respect to messages, the possible messages an Agent or AgentComponent can process are listed by calling the following method:

```
// T extends AgentPrimitives or AgentComponentPrimitives
public static T getPrimitives () {
   // A is the IMessageRecipient whose primitives are listed in T
   // and thus either of type Agent or AgentComponent
    return new T(A.class);
}
```
The static method  $getPrimitives()$  is to be implemented – and thus some kind of "overridden" – in each instance of IMessageRecipient<sup>[5](#page-48-1)</sup>. It returns a new instance of the corresponding Primitives class, containing all primitive strings of messages that can

<span id="page-48-1"></span><sup>&</sup>lt;sup>5</sup>Note that this is not mandatory if a subclass does not modify the set of messages its direct superclass can react to.

be processed by the IMessageRecipient. Obviously, as Agents are allowed to incorporate multiple AgentComponents, it should not be mandatory that the names of methods declared in incorporated AgentComponents or the Agent are unique (recall that we use Java reflection to react to incoming messages). Consequently, the IMessageRecipient that should process a specific message must be unambiguously identified. To avoid such name resolution conflicts, each Primitives class holds a prefix initialized in its constructor. This prefix specifies the name of the class of the corresponding IMessageRecipient (see example of getPrimitives() above). To clarify the constellation and outline how primitive strings look like, take a look at the following example:

```
// Message receiver :
public class MyReceiverAgent extends Agent {
    ...
    // This method is to be called via messages .
    // Note that this method must be public !
    public void receiverMethod () {...}
    ...
    // Gets the Primitives class of the MyReceiverAgent
    public static MyReceiverAgentPrimitives getPrimitives () {
        return new MyReceiverAgentPrimitives ( MyReceiverAgent . class );
    }
}
// Message receivers primitive class :
public class MyReceiverAgentPrimitives extends AgentPrimitives {
    ...
    // prefix here is MyReceiverAgent . class . getName () + "."
    public final String RECEIVER_METHOD = this . prefix + " receiverMethod ";
    ...
}
// Message sender :
public class MySenderAgent extends Agent {
    ...
    public void anyMethod () {
        ...
        // The AgentIdentifier of the message 's recipient sent below
        AgentIdentifier myReceiverAgentId = ...;// MySenderAgent sends an event to MyReceiverAgent that triggers
        // a call of MyReceiverAgent 's receiverMethod .
        // The call " MyReceiverAgent . getPrimitives ()" returns a Primitives object
        // that includes all primitives MyReceiverAgent can react to.
        this . sendEvent ( myReceiverAgentId ,
            MyReceiverAgent . getPrimitives (). RECEIVER_METHOD , null );
        ...
    }
    ...
}
```
The primitive string used by the message's sender to address and by the message's recipient to identify the correct method is encoded in the following String:

public final String RECEIVER\_METHOD = this . prefix + " receiverMethod ";

The String thus consists of MyReceiverAgent's fully qualified class name concatenated with "receiverMethod". Consequently, a primitive string starts with the type of the IMessageRecipient and ends with the method that should be called via Java reflection.

This method has to be publicly accessible. By establishing this convention, Agents are able to receive messages and identify the addressed methods correctly even if they hold different AgentComponents with equally named methods. To increase code flexibility and to avoid redundant code, the specific Primitives classes should reflect the class hierarchy of the corresponding IMessageRecipients. Following this convention avoids inconsistencies and simplifies code refactoring. The idea is that every specific subclass of Primitives automatically contains the primitive strings of its superclass and only has to declare new primitive strings for methods that should be additionally enabled for messaging. As a consequence, each IMessageRecipient is able to receive messages addressing methods that are declared by one of its superclasses by also inheriting the corresponding primitives. The following example demonstrates the Primitives hierarchy concept:

```
public class AgentA extends Agent {
    ...
    public void methodOfA () {...}
    ...
    // Gets the Primitives class of AgentA
    public static AgentAPrimitives getPrimitives () {
        return new AgentAPrimitives ( AgentA . class );
    }
}
// A subclass of AgentA
public class AgentB extends AgentA {
    ...
    public void methodOfB () {...}
    ...
    // Gets the Primitives class of AgentB
    public static AgentBPrimitives getPrimitives () {
        return new AgentBPrimitives ( AgentB . class );
    }
}
public class AgentAPrimitives extends AgentPrimitives {
    ...
    // all Primitives of Agent are inherited
    public final String METHOD_OF_A = this . prefix + " methodOfA ";
    ...
}
// A subclass of AgentAPrimitives :
// inherits primitives declared in AgentAPrimitives
public class AgentBPrimitives extends AgentAPrimitives {
    ...
    // METHOD_OF_A is inherited , only the new method has to be added
    public final String METHOD_OF_B = this . prefix + " methodOfB ";
    ...
}
```
Because Primitives declare all messages that can be processed by an Agent or an AgentComponent, programming message-based interactions gets more intuitive and robust. When an IMessageRecipient-specific Primitives object is created by calling the corresponding IMessageRecipient's method getPrimitives(), all possible messages that can be processed by the IMessageRecipient are shown to the programmer.

Constructors Creates a new instance of a concrete Primitives class that holds all declared primitive strings as static entries. The given class theClass initializes the prefix of each primitive string with the Java fully qualified class name of theClass.

public Primitives (Class <?> theClass) {...}

#### Important Members

 prefix: The unique prefix of the Primitives class, enabling unique primitive strings even if different IMessageRecipients feature equally named methods.

protected final String prefix ;

### <span id="page-51-1"></span>3.2.2 AgentPrimitives

public abstract class AgentPrimitives extends Primitives

AgentPrimitives is a subclass of Primitives (see Section [3.2.1\)](#page-48-0). It declares the messages that can be processed by a generic Agent. For every specialization of Agent, a special Primitives class has to be created that extends the class AgentPrimitives. In these classes, additional primitive strings can be declared. As mentioned in Section [3.2.1,](#page-48-0) the agent-specific AgentPrimitives classes should reflect the class hierarchy of the corresponding Agents. Adhering to this convention avoids redundant code and enables Agents to receive and process messages addressing methods that are declared within their superclasses.

Constructors Creates a new instance of AgentPrimitives that defines all message primitives the corresponding Agent is able to process. The given class theAgent initializes the prefix with the Java fully qualified class name of theAgent.

public AgentPrimitives (Class <?> theAgent) {...}

Important Members Although the class AgentPrimitives defines two generic primitives, namely ENABLE STEP METHOD and ACHIEVE GOALS, these primitives should not be used by the programmer.

### <span id="page-51-0"></span>3.2.3 AgentComponentPrimitives

public abstract class AgentComponentPrimitives extends Primitives

Like AgentPrimitives, AgentComponentPrimitives is a subclass of Primitives (see Section [3.2.1\)](#page-48-0). The class AgentComponentPrimitives declares the messages that can be processed by a generic AgentComponent. For every specialization of AgentComponent, an AgentComponent-specific subclass of AgentComponentPrimitives has to be created. In these classes, additional primitive strings can be declared that extend the range of messages that can be processed by the AgentComponent. As mentioned in Section [3.2.1](#page-48-0) and Section [3.2.2,](#page-51-1) AgentComponent-specific AgentComponentPrimitives classes should reflect the class hierarchy of corresponding AgentComponents. This avoids redundant code and enables AgentComponents to receive and process messages addressing methods that are declared within their superclasses.

Constructors Creates a new instance of AgentComponentPrimitives that defines all message primitives the corresponding AgentComponent is able to process. The given class theComponent initializes the prefix with the Java fully qualified class name of theComponent.

public AgentComponentPrimitives (Class <?> theComponent) {...}

### 3.2.4 Registering Primitives

As mentioned in Section [3.2.1,](#page-48-0) the primitives defined in the class Primitives as well as its subclasses refer to methods which are implemented in corresponding classes of type IMessageRecipient. In order to determine whether the Agent itself or a specific, incorporated AgentComponent is responsible for processing an incoming message with a specific primitive, the Agent as well as all incorporated AgentComponents register their primitives contained in the corresponding concrete Primitives classes with the Agent. If an Agent receives a message, it identifies which IMessageRecipient is responsible for processing the message. If there is no IMessageRecipient that registered for the message's primitive, a MessageProcessingException is thrown. The registration of Primitives with an Agent is done automatically when creating a new instance of Agent or AgentComponent (note that an Agent registers AgentPrimitives with itself). The primitives that are registered are all **String** values listed in an instance of the corresponding Primitives class that is retrieved by calling the previously mentioned method getPrimitives(), which has to be implemented in and adjusted by every IMessageRecipient. This automatic process makes modification of an IMessageRecipient's Primitives rather simple. Regarding AgentComponents, the automatic registration of primitives can be suppressed by using the constructor AgentComponent(T, boolean).

### 3.2.5 Delivery and Processing of Messages

Whenever an Agent receives a message, this message is processed within its own thread. Each Agent can thus process multiple messages simultaneously. Further, an Agent processes a message in parallel to its other actions. These two characteristics imply that it is of utmost importance that all data access triggered by messaging is implemented in a thread-safe way.

When an agent receives a message which is no reply but an event or a request, the agent searches the object, i.e., the target, that has been registered for this primitive. If no such target exists, a MessageProcessingException is thrown. If a target was found,

the agent searches a public method in the target's class whose name equals the part of the specified primitive that identifies the method and whose parameter is assignable from the payload. As mentioned above, this procedure is based on using Java reflection. If such a method was found, the agent invokes this method with the message's payload. That implies that a method to be triggered by messages has to have either zero or exactly one parameter that implements the interface Serializable. If the payload is null, then it is expected that the method to be called does not await any parameter. Vice versa, whenever the method awaits a parameter, the payload must not be null. If no appropriate method could be found, a MessageProcessingException is thrown.

If a message is marked as a request, then the object that is returned by the invoked method is automatically sent back as a reply. The agent that awaits the reply has to cast the returned object to its concrete type. So the sender of a message has to know the type of the data with which the message's receiver responds. If a method returns void but the sender awaits a reply, the reply's payload is null. To simplify debugging, it is recommended that methods invoked by request messages do not return void.

Whenever an exception is thrown in the course of processing a method that was invoked by a request message, this exception is caught by the receiver, the exception's cause is put into a ReplyMessageException, and sent back to the sender as reply. As exceptions are forwarded to the request's sender, the sender has the possibility to react to and treat failures. When the sender receives a reply that informs about a failure, it is identified that the message contains an exception, whereupon the contained ReplyMessageException is thrown on the sender's side. Therefore, the sender should catch ReplyMessageExceptions.

If a sender does not receive a reply within the specified time, a TimeoutException is thrown. If the reply is received with a delay that exceeds the timeout, it is discarded. Consequently, besides catching ReplyMessageExceptions, it is necessary to catch TimeoutExceptions.

Let us take a closer look at message delivery and processing. In the following example, MySenderAgent is an Agent that wants to request information from MyReceiverAgent with identifier receiverAgentIdentifier. MySenderAgent chooses the corresponding primitive (SAY HELLO TO ME) contained in MyReceiverAgentPrimitives. Furthermore, MySenderAgent needs to know that the reply sent by MyReceiverAgent is a String and the payload consists of exactly one String object. MySenderAgent calls the method sendRequestAndWaitForReply(...) using the right arguments. Having received the reply, it casts the returned object to String. In this case, the replyString states "Hello you!".

```
// agent sending a message
public class MySenderAgent extends Agent {
    ...
   public void doSomething () {
        ...
        try {
            // send a request with primitive SAY_HELLO_TO_ME and payload
            // "you" to the agent with identifier receiverAgentIdentifier
            // and wait for its reply which is known to be a String
            String replyString = (String) this sendRequestAndWaitForReply(
```

```
receiverAgentIdentifier ,
                 MyReceiverAgent . getPrimitives (). SAY_HELLO_TO_ME , " you ",
                 Agent . DEFAULT_TIMEOUT );
        }
        // catch TimeoutExceptions
        catch (TimeoutException te) {
             ...
        \lambda// catch ReplyMessageExceptions
        catch ( ReplyMessageException re ) {
             ...
        }
        // print the reply
        System . out . println ( replyString );
    }
}
// agent receiving the message
public class MyReceiverAgent extends Agent {
    ...
    // methods that are invoked by messaging need to be public
    public String sayHelloToMe ( String me ) {
        return " Hello " + me + "!";
    \lambda...
    // the getPrimitives () method necessary for proper messaging
    public static MyReceiverAgentPrimitives getPrimitives () {
        // MyReceiverAgentPrimitives would contain the primitive SAY_HELLO_TO_ME
        return new MyReceiverAgentPrimitives ( MyReceiverAgent . class );
    }
}
```
The agent MyReceiverAgent has to implement the getPrimitives() method in order to inform others about its primitives. In this example, the primitive SAY HELLO TO ME refers to the method sayHelloToMe. It is mandatory that this method is public. As MySenderAgent has sent the correct payload for the method sayHelloToMe (a String object), this method is correctly invoked and the returned String is automatically sent back to MySenderAgent.

### 3.2.6 MessageProcessingException

public class MessageProcessingException extends RuntimeException

This exception is thrown if an error occurs while an Agent processes a message it received. A message whose primitive has not been registered for a specific target, i.e., the Agent itself or its AgentComponents, or whose payload is of the wrong type so that the associated target method cannot be invoked, are typical situations in which a MessageProcessingException is thrown.

# 3.2.7 ReplyMessageException

public class ReplyMessageException extends RuntimeException

This exception is used to inform the sender of a request message that an exception was thrown while the request message was processed by the receiver. The sender throws this exception again when it receives the reply.

## 3.2.8 IServiceBindingProvider

public interface IServiceBindingProvider<T>

This interface is responsible for providing a service binding for a specific class that extends T. Service bindings play an important role for the correct delivery of messages to services (see Section [2.2\)](#page-10-0) and thus Agents. A Service can only receive those messages addressing service bindings it is bound to. The IServiceBindingProvider is especially useful for addressing broadcast messages to specific Services because messages are delivered to every Service in the system bound to the specified service binding or a subbinding of it.

### Generic Type Parameters

T: The type for which service bindings can be requested.

```
T extends IMessageHandlingAgent
```
### Important Methods

 getServiceBindingForClass: Returns the service binding for the given class or null if the class is not of a valid type, i.e., if it does not extend  $T$ .

public String getServiceBindingForClass (Class <? extends T> aClass);

 getServiceBindingsForClass: Returns a Set of service bindings (including subbindings) for the given class or an empty Set if the class is not of a valid type, i.e., if it does not extend T.

public Set<String> getServiceBindingsForClass(Class<? extends T> aClass);

Usage ServiceBindingProvider (see Section [3.2.9\)](#page-55-0) implements this interface.

### <span id="page-55-0"></span>3.2.9 ServiceBindingProvider

public class ServiceBindingProvider implements IServiceBindingProvider < Agent >

This class is an implementation of the interface IServiceBindingProvider and provides service bindings for a given type in the form of a class. Valid types are restricted to subclasses of Agent. The most specific service binding for a given class consists of a string representation of the reverse class hierarchy down to the class Agent and a project-specific suffix that prevents name resolution conflicts. Less specific subbindings

are generated on the basis of the superclasses of this class. Each object of a specific class has thus the same service bindings. If we have a class hierarchy Agent  $\rightarrow$  A  $\rightarrow$  B  $\rightarrow$  C and a project-specific suffix "myProject", then the most specific service binding of B is "B.A.Agent.myProject". subbindings are "A.Agent.myProject" and "Agent.myProject".

As in some cases, e.g., when using Repast's GUI, different system class loaders are used which possibly cannot get information about the class hierarchy of some classes, a ClassLoader has to be specified when a service binding is queried. This implies that exactly one subclass of ServiceBindingProvider is needed for each project (an example is given below). This subclass is then set in the constructor of Agent classes defined the corresponding project (see Section [3.1.4\)](#page-39-1).

The ServiceBindingProvider is implemented as Singleton.

Constructors The constructor is empty and protected as this class is an implementation of the Singleton pattern. This class and its subclasses are thus accessed via the method getInstance(...).

protected ServiceBindingProvider () { }

### Important Methods

 getInstance: Returns a reference to the Singleton object of this class with the given project-specific suffix and ClassLoader.

```
public static ServiceBindingProvider getInstance ( String suffix ,
   ClassLoader cl) {...}
```
 getServiceBindingForClass: Returns the most specific (cached) service binding for the given class or null if the class is not an Agent. The service binding is a String representing the inverse class hierarchy down to Agent with the suffix at the end (see example below). Thus, each object of the same class has the same service binding.

```
public String getServiceBindingForClass (Class <? extends Agent>
    aClass) {...}
```
 getServiceBindingsForClass: Returns the (cached) service bindings (including subbindings) for the given class or an empty Set if the class is not an Agent.

```
public Set < String > getServiceBindingsForClass ( Class <? extends Agent >
    aClass) \{... \}
```
Usage This class should be extended in every project by a project-specific implementation of ServiceBindingProvider with a project-specific suffix and ClassLoader. The TEMAS project already provides such an extension, the TEMASServiceBindingProvider. Subclasses in other projects can be implemented according to the following example of the TEMASServiceBindingProvider:

```
// a project - specific service binding provider
public class TEMASServiceBindingProvider extends ServiceBindingProvider {
    private final static ServiceBindingProvider SERVICE_BINDING_PROVIDER ;
    static {
        // use project - specific parameters
        SERVICE_BINDING_PROVIDER = ServiceBindingProvider . getInstance (" temas ",
            TEMASServiceBindingProvider . class . getClassLoader ());
    }
    // override method with project - specific service binding provider
    public static ServiceBindingProvider getInstance () {
        return SERVICE_BINDING_PROVIDER ;
    }
}
```
To request the service binding of a specific Agent, the ServiceBindingProvider should be used as follows. Let SomeAgent be an extension of Agent located within the project of TEMASServiceBindingProvider:

```
public class SomeAgent extends Agent {
    ...
    public SomeAgent () {
        // call super (...) with project - specific service binding provider
        super (TEMASServiceBindingProvider.getInstance(),
            TimeProviderICBased . class );
         ...
    }
    ...
}
```
Then the following call (which can be anywhere in the application, independent of the project structure) would return the most specific service binding of SomeAgent, namely "SomeAgent.Agent.temas":

```
// get service binding for SomeAgent
ServiceBindingProvider . getServiceBindingForClass ( SomeAgent . class );
```
# <span id="page-57-0"></span>3.3 Discovering Agents

Discovery is a concept orthogonal to the YellowPages (see Section [3.7\)](#page-72-0). The TEMAS discovery functionality differs from the functionality provided by the YellowPages in the way that it provides a mechanism to discover agents that are bound to at least one of a set of specific service bindings, instead of providing functionality to discover agents according to their type. The TEMAS discovery functionality is based on the TEM's discovery infrastructure (see Section [2.6\)](#page-17-0). Agent discovery is performed in a dedicated thread that runs a DiscoveryTask (see Section [3.3.1\)](#page-58-0). After a certain amount of time, a DefaultDiscoveryResult can be retrieved from the DiscoveryTask.

The discovery functionality can be accessed via the Agent's methods discoverAgents, to trigger a discovery, and evaluateDiscoveryResult, to process the result of the discovery (see Section [3.1.4\)](#page-39-1).

# <span id="page-58-0"></span>3.3.1 DiscoveryTask

public class DiscoveryTask extends FutureTask < DefaultDiscoveryResult >

A DiscoveryTask is a FutureTask $^6$  $^6$  running in its own thread. It provides a simple interface to retrieve the result of a terminated Discovery. This result is returned in the form of a DefaultDiscoveryResult when the Agent's method discoverAgents(...) is called.

#### Important Methods

 waitForDiscoveryResult: Waits for the Discovery to terminate. The time to wait depends on the timeout stated when calling the method  $discoverAgents(...)$ at an Agent.

public DefaultDiscoveryResult waitForDiscoveryResult () {...}

**Usage** This class is returned when the Agent's method discoverAgents $(\ldots)$  is called. For a complete example how to discover Agents, look at the in Section [3.3.2.](#page-58-1)

## <span id="page-58-1"></span>3.3.2 DefaultDiscoveryResult

public class DefaultDiscoveryResult implements DiscoveryResult

This class is an implementation of OCµ's DiscoveryResult (see Section [2.6.3\)](#page-19-1) and is therefore able to receive requested discoveries. A DefaultDiscoveryResult of a started Discovery can be obtained from the DiscoveryTask (see Section [3.3.1\)](#page-58-0) returned by the Agent's method discoverAgents(...). It can then be further evaluated by calling the Agent's method evaluateDiscoveryResult(...).

Usage Assume that some arbitrary Agent wants to discover Agents that are registered for SomeAgent's service binding as well as Agents that are registered for AnotherAgent's service binding:

```
// get service bindings of SomeAgent and AnotherAgent
String [] bindings = new String [] { TEMASServiceBindingProvider . getInstance ().
    getServiceBindingForClass ( SomeAgent . class ), TEMASServiceBindingProvider .
    getInstance (). getServiceBindingForClass ( AnotherAgent . class ) };
```
Then a call of discoverAgents(...) returns a DiscoveryTask which itself returns a DefaultDiscoveryResult when calling its method waitForDiscoveryResult(). The obtained DefaultDiscoveryResult then can be further evaluated in the Agent's method evaluateDiscoveryResult(...) which returns the set of AgentIdentifiers retrieved in the discovery:

<span id="page-58-2"></span><sup>&</sup>lt;sup>6</sup>A cancellable asynchronous computation running its own thread. Information about the interface java.util.concurrent.Future and the class java.util.concurrent.FutureTask can be found in the Java documentation.

```
start a discovery with the specified service bindings to discover and a given
// timeout of 100 ms, wait for its result, and evaluate it
Set < AgentIdentifier > ids = this . evaluateDiscoveryResult (
    this.discoverAgents (100, bindings).waitForDiscoveryResult());
```
In the example, the set of AgentIdentifiers contains only those agents that are bound to a service binding included in bindings.

# 3.4 Additional Trust Concepts

The TEMAS extends the TEM's Trust Metric Infrastructure (see Section [2.7\)](#page-19-0) by implementing those key concepts necessary to measure and use trust in MAS (see [\[2\]](#page-98-0) and Figure [10\)](#page-59-0) that are not represented in the TEM yet. These are explicit representations of Interactions, Experiences, and TrustContexts. The members of these classes are derived from the associations between these concepts. As mentioned in Section [2.7,](#page-19-0) the TrustMetric depicted in Figure [10](#page-59-0) is represented in the TEM by a combination of Transformer (see Section [2.7.3\)](#page-23-0) and Interpreter (see Section [2.7.4\)](#page-24-0). The TrustValue corresponds to the TEM's TrustData.

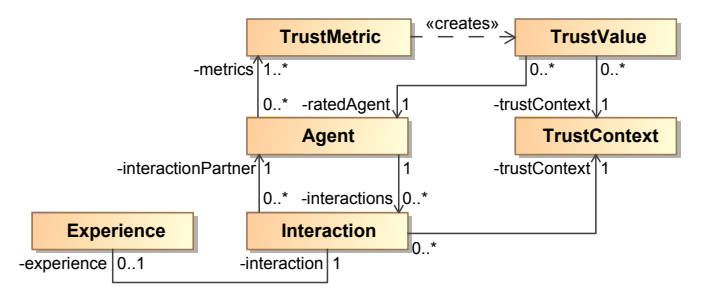

<span id="page-59-0"></span>Figure 10: Concepts for the measurement and use of trust in a MAS [\[2\]](#page-98-0)

# <span id="page-59-1"></span>3.4.1 Interaction

```
public abstract class Interaction <TC extends TrustContext,
   E extends Experience <? > > implements Serializable
```
This is an abstract class representing an Interaction that takes place between an interaction initiator and an interaction partner in a specific TrustContext. The outcome of this Interaction is stored as an Experience.

## Generic Type Parameters

- TC: The concrete type of TrustContext in which this Interaction takes place. TC extends TrustContext
- E: The concrete type of Experience which holds the outcome of this Interaction. E extends Experience <? >

Constructors Creates a new Interaction that took place in a specific TrustContext between an interactionInitiator and an interactionPartner. The given Strings interactionInitiator and interactionPartner both represent the AgentIdentifier of the corresponding Agents (see Section [3.1.5\)](#page-43-0).

```
public Interaction (TC trustContext, String interactionInitiator,
   String interactionPartner )
```
### Important Members

 experience: The Experience that was gained after evaluating this Interaction. This experience is null if the Interaction has not been evaluated yet.

private E experience ;

• interactionInitiator: The initiator of this Interaction in the form of a string representation of the corresponding AgentIdentifier.

private final String interactionInitiator;

• interactionPartner: The partner in this Interaction in the form of a string representation of the corresponding AgentIdentifier.

private final String interactionPartner ;

trustContext: The TrustContext this Interaction was made in.

protected final TC trustContext ;

### Important Methods

getExperience: Returns the associated Experience.

public E getExperience () {...}

 setExperience: Sets the associated Experience. Having set an Experience, it cannot be replaced afterwards. Returns true if and only if the Experience has been associated with the Interaction.

```
public boolean setExperience (E experience) {...}
```
 hasExperience: Returns true if this Interaction has an associated Experience, false if not.

```
public boolean hasExperience () {...}
```
getInteractionInitiator: Returns the interactionInitiator, i.e., its identifier.

public String getInteractionInitiator () {...}

- getInteractionPartner: Returns the interactionPartner, i.e., its identifier. public String getInteractionPartner () {...}
- getTrustContext: Returns the TrustContext this Interaction was made in. public TC getTrustContext () {...}

Usage This abstract class needs to be extended by a concrete Interaction.

### <span id="page-61-0"></span>3.4.2 Experience

```
public abstract class Experience<I extends Interaction<?, ?>>
   implements Serializable
```
This is an abstract class representing an Experience that was made in the course of an Interaction with a specific interaction partner.

### Generic Type Parameters

I: The concrete type of Interaction associated with this Experience.

I extends Interaction <?, ?>

Constructors Creates a new Experience for a specific Interaction and associates the Experience with the Interaction. If the given Interaction already has an Experience, an IllegalArgumentException is thrown. Note that the Interaction has also be associated with the Experience by calling setExperience(...).

public Experience (I interaction )

## Important Members

**• interaction:** The Interaction for which the Experience was made.

```
private final I interaction ;
```
## Important Methods

getInteraction: Gets the Interaction associated with this Experience.

```
public I getInteraction () {...}
```
Usage This abstract class needs to be extended by a concrete Experience.

# 3.4.3 TrustContext

```
public abstract class TrustContext
```
Instances of this abstract class represent contexts in which Interactions take place and Experiences are gained. The representation of different trust contexts by different classes allows to establish relationships between different trust contexts. In the Trust Metric Infrastructure of the TEM (see Section [2.7\)](#page-19-0), the TrustContext is stored as a String. Therefore, every TrustContext needs a String representation which returns an equal String for Interactions made in the same TrustContext. We decided to represent trust context by the class TrustContext instead of a string because this allows to be able to properly describe the relations between different trust contexts.

### Important Methods

• getStringRepresentation: The default implementation of this method returns the Java fully qualified class name of this TrustContext.

In case subclasses override this method, it is essential that this method returns an equal String for TrustContext objects that are of the same type.

```
public String getStringRepresentation () {
    return this . getClass (). getName ();
}
```
Usage This abstract class needs to be extended by a concrete TrustContext. In case the default implementation of getStringRepresentation() is not sufficient, this method has to be overridden.

# <span id="page-62-0"></span>3.4.4 Trust-Based Scenarios

In this section, we briefly introduce the most important concepts used to generate Trust-Based Scenarios (TBS) [\[1\]](#page-98-1). TBS are an instrument to predict an agent's, a subsystem's, or the environment's future behavior by approximating the underlying stochastic process. Each TBS gives information about a specific future development and a probability of occurrence.

Because TBS can be used to make predictions about multiple future time steps, experiences are not only gained once at the end of an interaction. Instead, in the course of an interaction, an experience is gained in and for each single time step. Interactions and experiences are thus separated into distinct concepts called AtomicInteraction and InteractionContainer, and AtomicExperience and ExperienceContainer (see Figure [11\)](#page-63-0). All these concepts are subclasses of Interaction (see Section [3.4.1\)](#page-59-1) or Experience (see Section [3.4.2\)](#page-61-0). AtomicInteractions or AtomicExperiences are interactions or experiences that take place or are gained in a single time step. The

InteractionContainer or ExperienceContainer contain all AtomicInteractions or AtomicExperiences that belong to a specific interaction that takes place over multiple time steps.

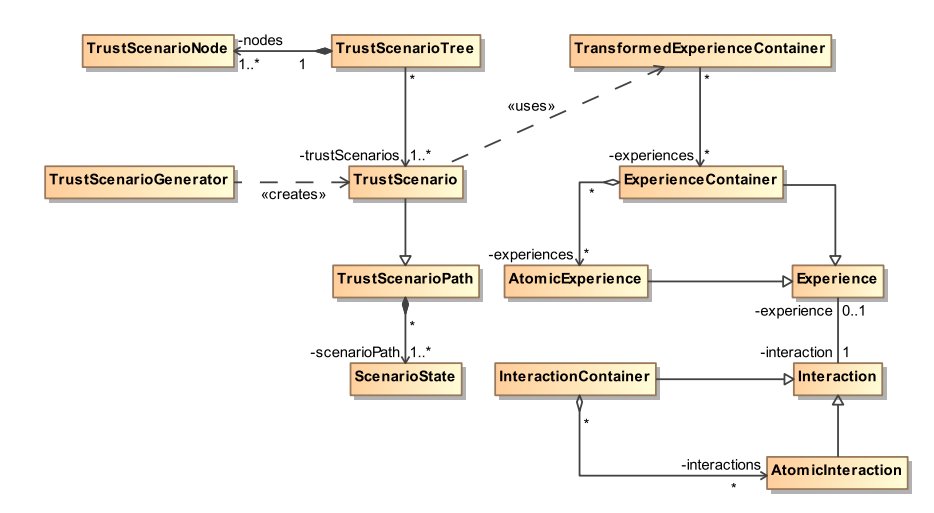

<span id="page-63-0"></span>Figure 11: Trust-Based Scenarios

By using a trust metric consisting of a transformer and interpreter as shown in Section [2.7,](#page-19-0) ExperienceContainers previously stored in the TEM are transformed into a TransformedExperienceContainer, a subclass of TransformedData, which basically serves as a wrapper for the set of ExperienceContainers that are to be interpreted by the interpreter. Here, the interpreter instantiates a new TrustScenarioGenerator, a subclass of TrustData, with the TransformedExperienceContainer as parameter. The TrustScenarioGenerator provides an interface to generate TBS by evaluating the given TransformedExperienceContainer. The TBS are represented by the class TrustScenario. A TrustScenario is a TrustScenarioPath with a probability of occurrence. A TrustScenarioPath is a list of ScenarioStates. Each ScenarioState belongs to a specific future time step that depends on the position in the list. A ScenarioState is thus a prediction of the rating of an agent's, a subsystem's, or the environment's future behavior in a specific TBS and a specific time step. However, the ScenarioState does not predict the rating of the future behavior in the form of a single value but by a range of expected values described by an upper and lower threshold, i.e., an interval. Consequently, a TrustScenario represents a corridor of expected behavior.

Several TrustScenarios can be represented by a TrustScenarioTree that consists of TrustScenarioNodes, each representing a particular ScenarioState.

## 3.5 Extending Agent Concepts by the Notion of Trust

On the basis of the TEM's Trust Metric Infrastructure (see Section [2.7\)](#page-19-0) and the trust concepts defined by the TEMAS, the concept Agent can be extended to a TrustAgent, i.e., an agent that is able to gain Experiences in Interactions and derive trust values and other trust-related data from this information. While the interface ITrustAgent defines the general capabilities a trust-aware agent should have, the TrustAgent extends the class Agent and provides a concrete implementation of the ITrustAgent interface.

# <span id="page-64-0"></span>3.5.1 ITrustAgent

public interface ITrustAgent extends IMessageHandlingAgent

An ITrustAgent is an extension of the IMessageHandlingAgent and is an interface that should be implemented by any class that represents an agent that is able to retrieve trust values and trust-based scenarios from the TEM.

### Important Methods

 setDirectTrustMetric: Sets a direct trust metric, given in the form of a combination of Transformer and Interpreter, for the combination of targetAgentType, Facet, and TrustContext. The trust metric can be used later on to evaluate collected Experiences. Details depend on the concrete implementation.

```
public <R extends RawData , T extends TransformedData , U extends TrustData >
    void setDirectTrustMetric ( String targetAgentType , Facet facet ,
    TrustContext context, Transformer <R, T> transformer,
    Interpreter<T, U> interpreter);
```
• addDirectTrustRawData: This method adds RawData that contain a list of Experiences this ITrustAgent gained in Interactions with another Agent (identified by the given targetAgentIdentifier) in the specified TrustContext and for the given Facet in a data base containing the ITrustAgent's Experiences. Details depend on the concrete implementation.

```
public void addDirectTrustRawData ( String targetAgentIdentifier ,
   Facet facet, TrustContext trustContext, RawData rawData);
```
 getDirectTrustValue: This method retrieves TrustData describing the trustworthiness of an Agent (identified by the given targetAgentIdentifier) regarding a specific Facet and TrustContext. The TrustData is based on Experiences gained by this ITrustAgent. Details depend on the concrete implementation.

```
public TrustData getDirectTrustValue ( String targetAgentIdentifier ,
   Facet facet, TrustContext trustContext);
```
 getTrustBasedScenarios: This method retrieves an ITrustScenarioGenerator which can be used to generate trust-based scenarios for a specific Agent (identified by the given targetAgentIdentifier), Facet, and TrustContext. Details depend on the concrete implementation.

```
public ITrustScenarioGenerator <? > getTrustBasedScenarios (
    String targetAgentIdentifier , Facet facet , TrustContext trustContext );
```
Usage This interface is implemented by the class TrustAgent.

Note Please note that the ITrustAgent and its subclasses currently do not feature an interface for obtaining reputation values provided by the TEM.

## <span id="page-65-0"></span>3.5.2 TrustAgent

public abstract class TrustAgent extends Agent implements ITrustAgent

A TrustAgent is an Agent that implements the ITrustAgent interface and thus provides additional methods which allow the TrustAgent and assigned AgentComponents to store Experiences in the form of RawData in the TEM and derive trust values and trust-based scenarios by using individual trust metrics.

Constructors Creates a new instance of TrustAgent (see also Section [3.1.4\)](#page-39-1).

```
public TrustAgent ( ServiceBindingProvider serviceBindingProvider ,
   Class <? extends DefaultTimeProvider> timeProviderClass) {...}
```
#### Important Methods

 setDirectTrustMetric: This method is defined by the ITrustAgent interface. It sets the direct trust metric that is used to evaluate collected Experiences previously stored in the TEM and is based on the method  $setTrustMetric(...)$ defined in the interface Trust of the TEM. The specified targetAgentType can either be a service type (as given by Agent.getServiceType()), a service id (as given by Agent.getServiceId()), or a String representation of the agent identifier (as given by Agent.getAgentIdentifier()). No matter which information is actually given, the service type is extracted and the trust metric, given in the form of a Transformer and Interpreter, is registered for the given combination of service type, Facet, and TrustContext.

```
public <R extends RawData , T extends TransformedData , U extends TrustData >
    void setDirectTrustMetric ( String targetAgentType , Facet facet ,
    TrustContext context, Transformer <R, T> transformer,
    Interpreter<T, U> interpreter) {...}
```
• addDirectTrustRawData: This method is defined by the ITrustAgent interface. The method adds RawData that contain Experiences this TrustAgent gained in Interactions with an Agent represented by the given targetAgentIdentifier in the specified TrustContext and for the given Facet in the TEM.

```
public void addDirectTrustRawData ( String targetAgentIdentifier ,
   Facet facet, TrustContext trustContext, RawData rawData) {...}
```
 getDirectTrustValue: This method is defined by the ITrustAgent interface. The data used to calculate the trust value are Experiences previously stored in the TEM by calling addDirectTrustRawData(...). The trust value is derived by means of a trust metric set by calling setDirectTrustMetric(...).

```
public TrustData getDirectTrustValue ( String targetAgentIdentifier ,
    Facet facet , TrustContext trustContext ) {...}
```
• getTrustBasedScenarios: This method is defined by the ITrustAgent interface. As is the case with getDirectTrustValue(...), the ITrustScenarioGenerator returned by this method is based on Experiences stored in the TEM.

```
public ITrustScenarioGenerator <? > getTrustBasedScenarios ( String
    targetAgentIdentifier , Facet facet , TrustContext trustContext ) {...}
```
Usage This class should be extended by every agent in the system that is able to use trust concepts.

# 3.6 Time Concepts

In this section, we present interfaces and classes in the TEMAS that enable agents to use basic time concepts.

# 3.6.1 ITimeProvider

public interface ITimeProvider

This interface provides a method to request the current time. This information is returned in form of a GregorianCalendar.

## Important Methods

• getCurrentTime: Returns the current time in form of a GregorianCalendar.

public GregorianCalendar getCurrentTime ();

• initTimeProvider: Initializes this ITimeProvider.

```
public void initTimeProvider ();
```
Usage This interface is extended by the interface IAgent (as every agent should be able to request the current time) and implemented by the class DefaultTimeProvider and its extension, the TimeProviderICBased (see Section [3.6.3\)](#page-67-1).

### <span id="page-67-0"></span>3.6.2 DefaultTimeProvider

```
public class DefaultTimeProvider extends AgentComponent < IMessageHandlingAgent >
    implements ITimeProvider
```
This class is an AgentComponent and an implementation of the interface ITimeProvider. Agent can use the DefaultTimeProvider to request the current local system time. This class should be extended by all application-specific ITimeProvider implementations that are to be used by an Agent.

**Constructors** Creates a new instance of the DefaultTimeProvider. As this class is a subclass of AgentComponent, the constructor of AgentComponent is called.

```
public DefaultTimeProvider (IMessageHandlingAgent owner) {...}
```
#### Important Methods

 getCurrentTime: Returns the current local system time as returned by new GregorianCalendar().

public GregorianCalendar getCurrentTime () {...}

• initTimeProvider: This method is empty as nothing has to be initialized.

public void initTimeProvider () { }

Usage This class is extended by the TimeProviderICBased.

# <span id="page-67-1"></span>3.6.3 TimeProviderICBased

public class TimeProviderICBased extends DefaultTimeProvider

This extension of the DefaultTimeProvider and implementation of the ITimeProvider gets the current time from a unique Agent, called the InternalCalendar, that provides the global system time (see Section [3.6.4\)](#page-68-0). The time is consequently communicated via messages. For performance reasons and less message overhead, the InternalCalendar sends, whenever the current time is updated, the current time to all registered instances of TimeProviderICBased. The instances of TimeProviderICBased that receive this message then cache the updated time. As long as the time is not updated, an instance of TimeProviderICBased provides its owner with the cached time.

Constructors Creates a new instance of the TimeProviderICBased. As this class is a subclass of AgentComponent, the constructor of AgentComponent is called.

public TimeProviderICBased (IMessageHandlingAgent owner) {...}

### Important Members

 cachedCurrentTime: Holds the current time in form of a GregorianCalendar that is sent by the InternalCalendar whenever the time changes.

private GregorianCalendar cachedCurrentTime ;

### Important Methods

 $\bullet$  getCurrentTime: Returns the current time that is stored in cachedCurrentTime, or, if no cachedCurrentTime is set, the TimeProviderICBased requests the current time from the InternalCalendar.

```
public GregorianCalendar getCurrentTime () {...}
```
• initTimeProvider: Registers this AgentComponent for time updates sent by the system-wide unique InternalCalendar. From then on, this AgentComponent is informed about the current time by the InternalCalendar every time the time changes. This method has to be called once. This method is automatically called when an Agent that uses the TimeProviderICBased as DefaulTimeProvider is initialized.

```
public void initTimeProvider () {...}
```
 informCurrentTime: Updates cachedCurrentTime with the given currentTime. The method is called when the InternalCalendar sends a message with an updated current time.

```
public void informCurrentTime (GregorianCalendar currentTime) {...}
```
Usage Agents that want to use this implementation of DefaultTimeProvider have to specify this class when calling the Agent's constructor.

# <span id="page-68-0"></span>3.6.4 InternalCalendar

```
public class InternalCalendar extends Agent
```
This Agent represents a clock that provides a global system time to all Agents. Therefore, there must not be more than one InternalCalendar in the entire system. The InternalCalendar holds the current time in form of a GregorianCalendar. In contrast to the DefaultTimeProvider (see Section [3.6.2\)](#page-67-0), the InternalCalendar measures the time in discrete time steps called *ticks*. Each time the InternalCalendar executes its achieveGoals() method, a tick has passed and the current time hold in the InternalCalendar is updated accordingly. More precisely, the current time is updated by incrementing the prior current time by an application-specific number of seconds. If desired, the InternalCalendar is able to skip a predefined time interval, e.g.,

if the simulation should skip a specific time frame, e.g., the night. Before using the InternalCalendar, it has to be created and initialized by calling the initialize $(\ldots)$ method. Otherwise, if the InternalCalendar has not been initialized, it does not exist and an InternalCalendarNotInitializedException is thrown. For performance reasons and less message overhead, the InternalCalendar sends, whenever the current time is updated, the current time to all registered instances of TimeProviderICBased.

The InternalCalendar is implemented according to the singleton pattern. However, this does not prevent the creation of multiple instances in a distributed system. This is why the method initialize(...) must be called multiple times on different nodes.

Constructors The private constructor creates a new instance of InternalCalendar and is called when calling the method initialize(...). The InternalCalendar's time theCalendar is set to simulationStartTime, thus defining the simulation start time. The given secondsPerTick defines the amount of time theCalendar is incremented by each tick. If avoidTimeInterval is true, the time interval specified by the given avoidTimeIntervalStart (the hour of the start date to be skipped) and the given avoidTimeIntervalDuration (the number of hours to skip) is skipped when incrementing the time.

```
private InternalCalendar ( GregorianCalendar simulationStartTime ,
    int secondsPerTick , boolean avoidTimeInterval ,
    int avoidTimeIntervalStart, int avoidTimeIntervalDuration) \{ \ldots \}
```
### Important Members

• the Calendar: Holds the current time in form of a GregorianCalendar that is incremented by secondsPerTick (except if the time interval to skip is reached) each tick.

private GregorianCalendar theCalendar ;

**currentTick:** Holds the current tick of the simulation.

private long currentTick ;

secondsPerTick: Holds the seconds theCalendar is incremented by each tick.

private static int secondsPerTick ;

• registeredTimeProviders: Holds identifiers of registered instances of the class TimeProviderICBased that are informed about current time updates.

private HashSet < String > registeredTimeProviders ;

## Important Methods

 initialize: This method needs to be called before accessing the InternalCalendar in order to instantiate and initialize it. The method calls the private constructor of InternalCalendar with a given simulation start time simulationStartTime, the secondsPerTick the time is incremented by in each tick, and whether or not a specific time interval should be skipped.

```
public static void initialize ( GregorianCalendar simulationStartTime ,
    int secondsPerTick , boolean avoidTimeInterval ,
    int avoidTimeIntervalStart, int avoidTimeIntervalDuration) {...}
```
 getInstance: Returns the singleton instance of InternalCalendar. However, before first calling this method, the InternalCalendar has to be initialized, else an InternalCalendarNotInitializedException is thrown.

public static synchronized InternalCalendar getInstance () {...}

 registerForCurrentTimeUpdates: Adds the given timeProviderId, i.e., the string representation of an TimeProviderICBased's owner's AgentIdentifier, to registeredTimeProviders. From then on, the registered TimeProviderICBased does not need to request the current time manually by calling getCalendar() but is informed every time the InternalCalendar updates the global system time. The InternalCalendar calls this method when it receives a message with primitive "registerForCurrentTimeUpdates".

public void registerForCurrentTimeUpdates (String timeProviderId) {...}

 getCalendar: Returns the current time. However, the current time should not be requested by a method call but by a message with primitive "getCalendar".

public GregorianCalendar getCalendar () {...}

getCurrentTick: Returns the number of ticks since the start of the simulation.

public long getCurrentTick () {...}

• getSecondsPerTick: Returns the seconds that theCalendar is incremented by in each tick.

```
public static int getSecondsPerTick () {...}
```
 ceilToNextTick: Returns the Date for the next tick in the scheme of discrete time steps after the given date or date itself if it corresponds to a Date that fits into the scheme.

```
public static Date ceilToNextTick (Date date) {...}
```
- 3 Multi-Agent System Concepts
	- tickAfter: Returns the Date for the next tick after date. Again, the returned Date fits into the scheme of discrete time steps.

```
public static Date tickAfter (Date date) {...}
```
Usage Agents that want to request the current time from the InternalCalendar should set the TimeProviderICBased (see Section [3.6.3\)](#page-67-1) as their DefaultTimeProvider, which uses the InternalCalendar to request and cache the current time.

### 3.6.5 InternalCalendarNotInitializedException

public class InternalCalendarNotInitializedException extends RuntimeException

This extension of RuntimeException is thrown when the InternalCalendar is tried to be accessed without having been initialized before.

### 3.6.6 TimeInterval

public class TimeInterval implements Serializable , Iterable < Date >

This class defines a time interval of discrete points in time with a specified start date and end date. The discretization between the start and end date is given by the InternalCalendar's scheme of discrete time steps, called ticks (see Section [3.6.4\)](#page-68-0). The time interval is iterable.

### **Constructors**

- Creates a new instance of TimeInterval with a given startDate and endDate. public TimeInterval (Date startDate, Date endDate) {...}
- If only one date is given, a new instance of TimeInterval comprising only one point in time, i.e., the start and end date are the same, is created. public TimeInterval (Date date) {...}
- This class also provides a constructor for creating a so-called empty TimeInterval (with no point in time included). In this case, start and end date are set to null. public TimeInterval () {...}

### Important Members

startDate: Holds the interval's start date.

private final Date startDate ;

• endDate: Holds the interval's end date. private final Date endDate ;
#### Important Methods

- getStartDate: Returns the startDate of this TimeInterval. public Date getStartDate () {...}
- getEndDate: Returns the endDate of this TimeInterval. public Date getEndDate () {...}
- containsDate: Returns true if the given date is contained in this TimeInterval. public boolean containsDate (Date date) {...}
- containsTimeInterval: Checks whether otherInterval is fully contained in this TimeInterval. If otherInterval is an empty interval, it is contained in this TimeInterval. Otherwise, otherInterval is contained in this interval if and only if its start date is not before this interval's start date and its end date is not after this interval's end date.

```
public boolean containsTimeInterval (TimeInterval otherInterval) {...}
```
 overlaps: Returns true if the given TimeInterval otherInterval overlaps with this TimeInterval.

```
public boolean overlaps (TimeInterval otherInterval) {...}
```
• getLength: Returns the number of discrete points in time between the startDate (included) and endDate (included).

public int getLength () {...}

**get:** Returns the i-th date within this TimeInterval, e.g., get(0) returns the startDate.

public Date get (int i) {...}

#### 3.7 YellowPages

Sometimes it is necessary for a system participant to find out which agents of a specific type exist in the system. This information can often be requested from a central knowledge source similar to the well known yellow pages. The MASConcepts4TEM provides an Agent that is responsible for this functionality, the YellowPages. Despite the YellowPages is a central facility and thus might seem to be a source of single point of failure, in future work, the TEM provides mechanisms to identify situations in which mandatory services are unavailable and restart such services on more reliable nodes. Please note that the YellowPages are an orthogonal concept to the discovery functionality of  $OC\mu$  (see Section [2.6\)](#page-17-0). While the discovery functionality allows to identify Agents that are bound to specific service bindings, the YellowPages allows to identify Agents that belong to a specific type.

#### <span id="page-73-0"></span>3.7.1 YellowPages

public class YellowPages extends Agent

The YellowPages is an Agent which provides information about which Agents in the system are of a specific requested type, e.g., which agents implement the interface ITrustAgent. New Agents are automatically registered with the YellowPages by sending YellowPagesData (see Section [3.7.2\)](#page-74-0) to the YellowPages when the Agent's method initAgent(...) is called.

#### Constructors Creates a new YellowPages Agent.

```
public YellowPages () {...}
```
#### Important Members

 registeredAgentData: Holds all YellowPagesData of Agents registered with the YellowPages.

private Set < YellowPagesData > registeredAgentData ;

#### Important Methods

 getAgentIDsOfType: Returns the AgentIdentifiers of Agents that are registered with the YellowPages and are of the type clazz.

```
public Set < AgentIdentifier > getAgentIDsOfType ( Class <? extends IAgent >
    clazz ) {...}
```
• registerAgentData: Dependent on the given argument, this method registers either a Collection of YellowPagesData . . .

```
public void registerAgentData ( Collection < YellowPagesData >
    agentDataToRegister ) {...}
```
. . . or a single YellowPagesData with the YellowPages.

public void registerAgentData ( YellowPagesData agentDataToRegister ) {...}

 unregisterAgentData: Removes an Agent's YellowPagesData from the registered YellowPagesData, i.e., unregisters the Agent.

```
public void unregisterAgentData ( YellowPagesData agentDataToUnregister )
    {...}
```
 getYellowPagesDataForAgentId: Returns YellowPagesData that belong to Agents that are identified by the given AgentIdentifiers. Returns an empty list if there is no Agent registered with the YellowPages that can be identified with the given AgentIdentifiers.

```
public List < YellowPagesData > getYellowPagesDataForAgentId (
    List < AgentIdentifier > agentIds ) {...}
```
 getYellowPagesDataForServiceId: Gets the YellowPagesData that belong to Agents that are identified by the given service ids. Returns an empty list if there is no Agent registered with the YellowPages that can be identified with the given service ids.

```
public List < YellowPagesData > getYellowPagesDataForServiceId ( List < String >
    serviceIds) {...}
```
Usage Registering and unregistering Agents as well as requesting other information from the YellowPages should be handled via messages and the corresponding primitives of the class YellowPages.

#### <span id="page-74-0"></span>3.7.2 YellowPagesData

public class YellowPagesData implements Serializable

This class represents data of an Agent which is used to register the Agent with the YellowPages.

Constructors Creates new data used to register with the YellowPages.

```
public YellowPagesData ( Class <? > theClazz , AgentIdentifier theAgentIdentifier )
    {...}
```
#### Important Members

• classOfRepresentedAgent: Holds the class of the Agent that registers with the YellowPages.

private final Class <? > classOfRepresentedAgent ;

 identifierOfRepresentedAgent: Holds the Agent's AgentIdentifier. private final AgentIdentifier identifierOfRepresentedAgent ;

#### Important Methods

- getClazz: Gets the class of the Agent this YellowPagesData belongs to. public Class <?> getClazz() {...}
- getAgentIdentifier: Gets the Agent's AgentIdentifier this YellowPagesData belongs to.

public AgentIdentifier getAgentIdentifier () {...}

# 3 Multi-Agent System Concepts

Usage When an Agent's initAgent(...) method is called, the Agent automatically creates an instance of YellowPagesData and registers with the YellowPages.

The TEMAS is a combination of the TEM and additional concepts and functionality consolidated in the MASConcepts4TEM (see Figure [12\)](#page-76-0). While it is possible to deploy your applications on the basis of the TEM in a local or distributed runtime environment called TEM execution environment, you might be interested in testing your applications in a runtime environment, called *temLight simulation environment*, that is deployed locally and totally abstracts from infrastructural considerations like nodes. In the fol-lowing, we present these two runtime environments in detail (see Section [4.1\)](#page-76-1), explain how to initialize Agents dependent on the runtime environment you want to use (see Section [4.2\)](#page-78-0), introduce the different execution models available in the runtime environments (see Section [4.3\)](#page-82-0), give an overview of agent scheduling in the TEMAS depending on the used runtime environment (see Section [4.4\)](#page-82-1), explain how to bootstrap your applications (see Section [4.5\)](#page-87-0), show how to configure the TEM (see Section [4.6\)](#page-90-0), and give some information on how to set up an Eclipse project when using the TEMAS (see Section [4.7\)](#page-93-0).

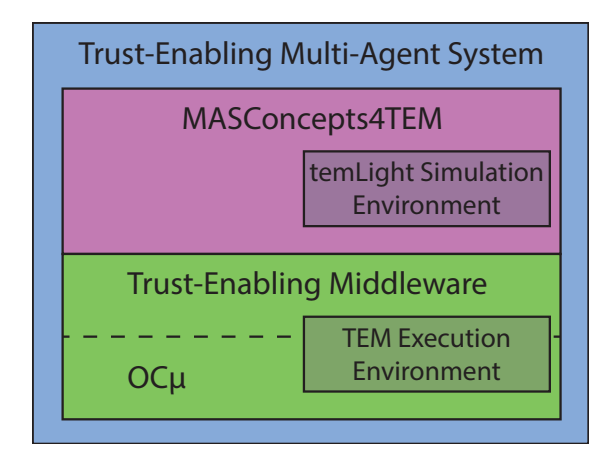

<span id="page-76-0"></span>Figure 12: The TEMAS architecture

## <span id="page-76-1"></span>4.1 TEM and temLight: Two Possible Ways to Run Your Applications

As mentioned above, there are two possible ways to run a TEMAS-based application: The first possibility is to run the application on the basis of the execution environment provided by an instance of the TEM, called TEM execution environment. Such an environment consists of OcmNodes, Services, and Agents. This instance can be locally or distributively executed so that all Agents, Services, and OcmNodes are hosted either on a single machine or multiple computers. In such a local or distributed TEM execution environment, at least a single OcmNode must be run per computer. Basic mechanisms like agent scheduling, the Trust Metric Infrastructure, message transport, and discovery of Services and Agents on the basis of service bindings are realized by the TEM (see Table [1](#page-77-0) and Section [2.6\)](#page-17-0). The TEM's message transport serializes a message's payload

<span id="page-77-2"></span>on the sender's side and deserializes it afterwards on the recipient's side.

The second possibility is to run the application without a TEM instance in the tem-Light simulation environment (see Table [2\)](#page-77-1). Although there is no actively running instance of the TEM and thus no OcmNodes, the temLight simulation environment provides the TEM's Trust Metric Infrastructure. Agent scheduling, discovery on the basis of service bindings, and message transport is, however, realized by the temLight simulation environment instead of the TEM execution environment. Regarding the temLight's message transport, the object references are sent from one agent to another.

In the TEM execution environment as well as the temLight simulation environment, the discovery of Services and Agents is implemented in an asynchronous fashion. Note that the temLight simulation environment always discovers all agents that are bound to at least one of the specified service bindings, while the TEM execution environment might only discover a subset of these agents in case a timeout occurs.

|          | of Agents | Scheduling Trust Metric<br>Infrastructure   Transport   Discovery | Message | Agent | <b>Nodes</b> |
|----------|-----------|-------------------------------------------------------------------|---------|-------|--------------|
| temLight |           |                                                                   |         |       | YES          |
| TEM      |           |                                                                   |         |       |              |

<span id="page-77-0"></span>Table 1: TEM execution environment: responsibilities

|          | of Agents | Scheduling Trust Metric<br>Infrastructure   Transport   Discovery | Message | Agent | <b>Nodes</b> |
|----------|-----------|-------------------------------------------------------------------|---------|-------|--------------|
| temLight |           |                                                                   |         |       | NO.          |
| TEM      |           |                                                                   |         |       |              |

<span id="page-77-1"></span>Table 2: temLight simulation environment: responsibilities

Figure [13](#page-78-1) summarizes the most important interfaces defined by the TEM and the MASConcepts4TEM. Here, the term "interface" denotes generic architectures or functionality that is provided by the TEMAS and can be used by TEMAS-based applications out of the box. Interfaces highlighted in blue are interfaces of the TEM that are redefined by interfaces provided by the MASConcepts4TEM, meaning that the interfaces are adjusted to the needs of a MAS. In such cases, it is recommended to use the refined interfaces. Interfaces highlighted in green indicate those that provide functionality that can be easily used by your applications. The TEM basically defines five major interfaces: the TrustServiceConnector, the ServiceConnector, Discovery functionality, the FailureDetectorService, and the TrustMetricInfrastructure. Apart from the FailureDetectorService and the basic architecture for trust metrics provided by the TrustMetricInfrastructure, the MASConcepts4TEM use and redefine all of these interfaces. So if you want to detect malfunctioning nodes and services you have to directly use the FailureDetectorService, and if you want to specify your own trust metrics you have to do this according to the architecture defined by <span id="page-78-2"></span>the TrustMetricInfrastructure. The Agent uses and redefines the TEM's interfaces ServiceConnector (used to send and receive messages) and Discovery (used to discover other Agents and Services that are bound to specific service bindings). The Agent simplifies access to this functionality as shown in Section [3.1.4.](#page-39-0) The discovery functionality is realized separately in the TEM execution environment and the temLight simulation environment. The TrustAgent extends the interface provided by the Agent by the functionality to configure trust metrics, gather experiences, and calculate trust values as well as trust-based scenarios. This functionality is based on functionality provided by the TrustServiceConnector and the generic architecture for trust management provided by the TrustMetricInfrastructure.

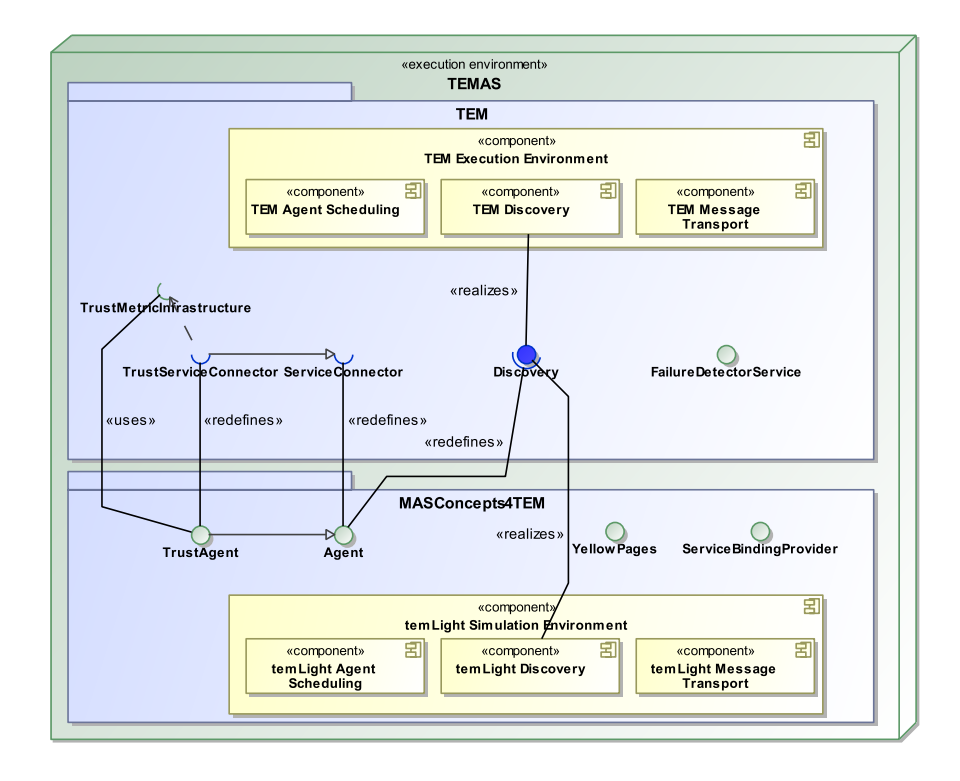

<span id="page-78-1"></span>Figure 13: Relevant interfaces of the TEMAS defined by the TEM and the MASConcepts4TEM

## <span id="page-78-0"></span>4.2 Initializing Agents

The most important concepts for agent initialization are depicted in Figure [14.](#page-79-0) Independently of whether the TEM execution environment or temLight simulation environment is used, Agents have to be initialized using the AgentInitializer (see Section [4.2.1\)](#page-79-1). In order to take the characteristics of the underlying runtime environment into account, the AgentInitializer makes use of an IConcreteAgentInitializer. The TEMAS provides two IConcreteAgentInitializers out of the box, namely the

<span id="page-79-2"></span>TEMAgentInitializer (see Section [4.2.3\)](#page-80-0) and the TemLightAgentInitializer (see Section [4.2.4\)](#page-81-0). In case of the TEM execution environment, the AgentInitializer has to be initialized with the TEMAgentInitializer. If the temLight simulation environment is used, the AgentInitializer must be initialized with the TemLightAgentInitializer. The TEMAgentInitializer automatically starts new OcmNodes and registers Agents with them, whereas the TemLightAgentInitializer initializes agents independently of underlying OcmNodes because these do not exist in the temLight simulation environment. Just like the TEMAgentInitializer, the TemLightAgentInitializer ensures that each TrustAgent can make use of the TEM's Trust Metric Infrastructure.

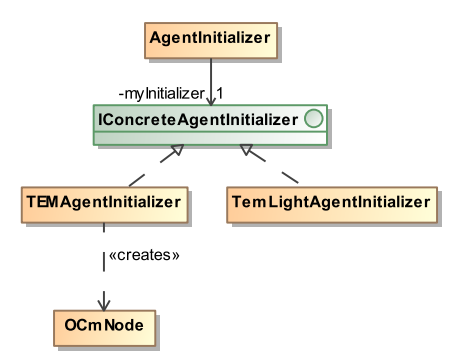

<span id="page-79-0"></span>Figure 14: Concepts for initializing agents

#### <span id="page-79-1"></span>4.2.1 AgentInitializer

public abstract class AgentInitializer

The AgentInitializer is the class that is responsible for initializing Agents. In order to initialize Agents, it uses an implementation of the interface IConcreteAgentInitializer (see Section [4.2.2\)](#page-80-1). This is necessary since Agents that run in the TEM execution environment have to be initialized differently than Agents that run in the temLight simulation environment. Initializing Agents using the AgentInitializer is mandatory in order to be able to send and receive messages and use the trust concepts provided by the TEM.

#### Important Methods

 initialize: Initializes the AgentInitializer with an IConcreteAgentInitializer. The IConcreteAgentInitializer is then used to initialize all Agents in the system.

public static void initialize (IConcreteAgentInitializer ai) {...}

<span id="page-80-2"></span>• initializeAgent: Initializes the given agent using the implementation of the specified IConcreteAgentInitializer. initData is used to initialize agent and might be null if no such data is required.

```
public static void initializeAgent ( Agent agent ,
    Map < String, Serializable > initData) {...}
```
Usage Before use, the AgentInitializer has to be initialized once when starting the system with an implementation of the IConcreteAgentInitializer that is to be used to initialize agents:

```
// in this example , we use the TEMAgentInitializer
AgentInitializer . initialize ( new TEMAgentInitializer ());
```
In this example, the agents are deployed in the TEM execution environment so that the TEMAgentInitializer is used. From then on, every Agent implementation has to be initialized as follows:

```
// create new agent
SomeAgent a = new SomeAgent ();
// initialize the agent afterwards (do not forget that !)
AgentInitializer.initializeAgent(a, null);
```
Note that initializing agents after creation is mandatory.

#### <span id="page-80-1"></span>4.2.2 IConcreteAgentInitializer

```
public interface IConcreteAgentInitializer
```
This interface provides a method to actually initialize an Agent.

#### Important Methods

 initializeAgent: Initializes the given agent with initData. initData might be null if no such data is required.

public void initializeAgent (Agent agent, Map<String, Serializable> initData)

Usage This interface is extended by the TemLightAgentInitializer (see Section [4.2.4\)](#page-81-0) and the TEMAgentInitializer (see Section [4.2.3\)](#page-80-0).

#### <span id="page-80-0"></span>4.2.3 TEMAgentInitializer

public class TEMAgentInitializer implements IConcreteAgentInitializer

This class is an implementation of the interface IConcreteAgentInitializer (see Section [4.2.2\)](#page-80-1). It can be used to initialize Agents in a local TEM execution environment. Agents are registered and started on automatically created OcmNodes (see Section [2.1\)](#page-8-0).

<span id="page-81-1"></span>Constructors Creates a new instance of TEMAgentInitializer. The given parameter nbOfAgentsPerNode specifies how many Agents are registered and started on an OcmNode before a new OcmNode is created.

public TEMAgentInitializer (int nbOfAgentsPerNode) {...}

#### Important Methods

 initializeAgent: Registers and starts the agent on an OcmNode. initData is used to initialize the agent by calling its method initAgent(initData) and might be null if no such data is required. The TEM automatically calls the agent's init method. If the number of agents running on the current node equals the specified maximum number of agents per node, a new node is created.

If the TEMAgentInitializer is set as IConcreteAgentInitializer when initializing the AgentInitializer (see Section [4.2.1\)](#page-79-1), this method is automatically called when the method initializeAgent $(\ldots)$  is called on the AgentInitializer.

```
public void initializeAgent (Agent agent, Map<String, Serializable> initData)
   {...}
```
Usage This AgentInitializer should be used to initialize Agents if the system is to be executed in a local TEM execution environment. For an example, see Section [4.2.1.](#page-79-1) If you want to use the distributed TEM execution environment, the TEMAgentInitializer has to be modified since, in a distributed TEM execution environment, only a single OcmNode per Java VM is allowed (see Section [4.3\)](#page-82-0).

#### <span id="page-81-0"></span>4.2.4 TemLightAgentInitializer

public class TemLightAgentInitializer implements IConcreteAgentInitializer

This class is an implementation of the interface IConcreteAgentInitializer (see Section [4.2.2\)](#page-80-1). It can be used to initialize Agents in the temLight simulation environment.

#### Important Methods

• initializeAgent: Initializes underlying concepts that enable message transport in the temLight simulation environment, the underlying trust functionality provided by the TEM if agent is a TrustAgent, and calls the agent's init method. Again, initData is used to initialize the agent by calling its method initAgent (initData) and might be null if no such data is required.

If the TemLightAgentInitializer is set as IConcreteAgentInitializer when initializing the AgentInitializer (see Section [4.2.1\)](#page-79-1), this method is automatically called when the method initializeAgent(...) is called on the AgentInitializer.

public void initializeAgent ( Agent agent , Map < String , Serializable > initData ) {...}

Usage This AgentInitializer should be used to initialize Agents if the system is to be executed in the temLight simulation environment. For an example, see Section [4.2.1.](#page-79-1)

#### <span id="page-82-0"></span>4.3 Execution Models

Depending on whether an application is run in the TEM execution environment or tem-Light simulation environment, there are two possible execution models: The *synchronous* execution model ensures that, in each time step, the Agents' achieveGoals() method is called one after another, so that an Agent's achieveGoals() method is called if and only if its predecessor's achieveGoals() method has finished processing in this time step, i.e., if it returned void. This execution model is available for both TEM execution environment and temLight simulation environment. In case of the TEM execution environment, synchronous execution is realized by an additional agent that repeatedly informs the other agents to call their achieveGoals() method by sending an corre-sponding message to them (see Section [4.4\)](#page-82-1). The *asynchronous* execution model allows concurrent execution of agents. This execution model is only available in the TEM execution environment. The Agents' achieveGoals() method is triggered directly by the TEM with a frequency as stated by Agent's method getInterval().

Table [3](#page-82-2) states the availability of the execution models depending on whether the TEM or temLight simulation environment is used. The TEM execution environment can be deployed locally on a single or in a distributed manner on multiple computers. The temLight simulation environment can only be deployed on a single computer. If the TEM execution environment is deployed locally, multiple nodes can be hosted on a single machine. The concrete number depends on the available resources. If the TEM execution environment is deployed in a distributed manner, it is still possible to host multiple nodes on a single machine, but it is mandatory that each node is started in its own JVM.

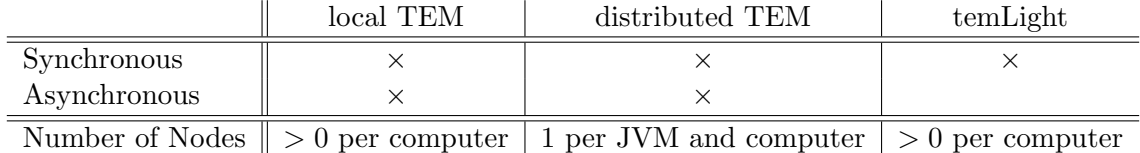

<span id="page-82-2"></span>Table 3: Execution models: the TEM execution environment can be deployed on a single (local TEM) or multiple (distributed TEM) computers, whereas the temLight simulation environment (temLight) can only be deployed locally.

#### <span id="page-82-1"></span>4.4 Agent Scheduling in the TEMAS

As explained in Section [4.3,](#page-82-0) there are several ways to schedule agents in the TEMAS. If your system should be deployed in the TEM execution environment in an asynchronous fashion, the scheduling concepts presented in this section are irrelevant. In such a setting, the TEM execution environment automatically schedules your agents by periodically

<span id="page-83-1"></span>calling the agents' step method (see Section [2.4](#page-15-0) and Figure [5\)](#page-16-0). Otherwise, in case of a synchronous execution model in the TEM execution environment, you have to use the SyncTEMSchedulerAdapter, and, in case of a synchronous execution model in the temLight simulation environment, you have to use the SyncTemLightSchedulerAdapter. In the following subsections, we introduce the concepts necessary for the scheduling of agents. These are also depicted in Figure [15.](#page-83-0)

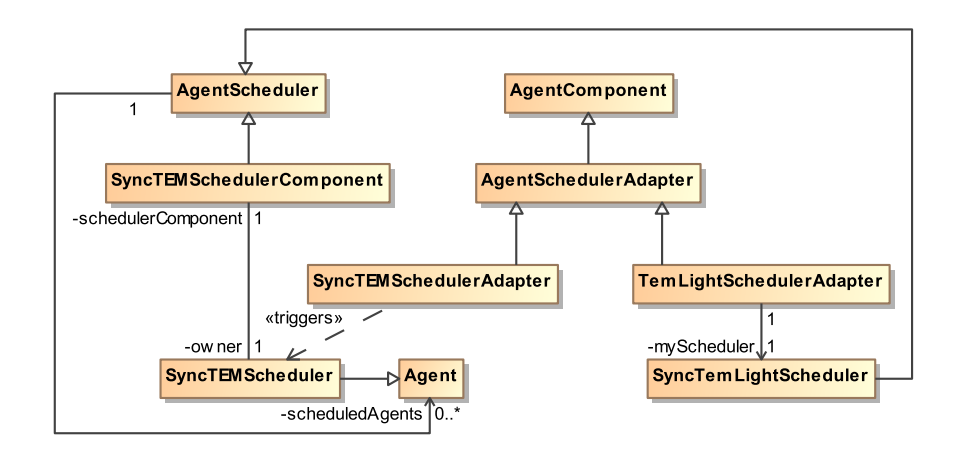

<span id="page-83-0"></span>Figure 15: Concepts for agent scheduling

#### 4.4.1 AgentScheduler

public abstract class AgentScheduler <T>

This is an abstract class that allows to schedule Agents in a sequential fashion. The AgentScheduler provides the option to schedule a list of Agents before another list of Agents. Moreover, it can be specified whether or not these two lists of Agents should be shuffled initially and/or periodically in order to schedule Agents in changing order.

#### Generic Type Parameters

T: The type of information used to represent and schedule an Agent.

Constructors Creates a new instance of an AgentScheduler. Agents contained in the list agents1 are scheduled before agents contained in the list agents2. The boolean parameters indicate whether the corresponding list of agents should be shuffled initially before the first call of triggerAgents() and/or periodically whenever triggerAgents() is called.

```
public AgentScheduler ( boolean shuffle1Initially , boolean shuffle1Periodically ,
    boolean shuffle2Initially, boolean shuffle2Periodically, List <T> agents1,
    List (T > agents2) \{ \ldots \}
```
#### <span id="page-84-0"></span>Important Members

 agents1: A list of agents that should be scheduled before agents contained in agents2 are scheduled.

protected List <T> agents1;

 agents2: A list of agents that should be scheduled after all agents contained in list agents1 were scheduled.

```
protected List <T> agents2;
```
 shuffle1Periodically: Indicates whether or not to shuffle agents1 whenever the method triggerAgents() is called.

```
protected boolean shuffle1Periodically ;
```
 shuffle2Periodically: Indicates whether or not to shuffle agents2 whenever the method triggerAgents() is called.

```
protected boolean shuffle2Periodically ;
```
#### Important Methods

 triggerAgents: Schedules all agents contained in agents1 and agents2. Agents contained in agents1 are scheduled before agents contained in agents2. Lists are shuffled before the agents are scheduled as indicated by shuffle1Periodically and shuffle2Periodically. Details on how the agents are scheduled depend on the concrete implementation.

```
public void triggerAgents () {...}
```
• addAgentAtRuntime: Adds an agent to the AgentScheduler at runtime. Note that the agent is added to the end of the list agents1.

public void addAgentAtRuntime (T agentToAdd) {...}

 removeAgentAtRuntime: Removes an agent from the AgentScheduler at runtime. Note that the agent is removed from agents1. If it was not contained in agents1, the list is left unchanged.

```
public void removeAgentAtRuntime (T agentToRemove) {...}
```
Usage This class is extended by the SyncTemLightScheduler (see Section [4.4.3\)](#page-85-0) and the SyncTEMSchedulerComponent (see Section [4.4.4\)](#page-86-0) which use different ways of scheduling the agents.

#### <span id="page-85-1"></span>4.4.2 AgentSchedulerAdapter

public abstract class AgentSchedulerAdapter extends AgentComponent < Agent >

The abstract class AgentSchedulerAdapter is an AgentComponent and thus able to send and receive messages. Each AgentSchedulerAdapter has a form of reference to an underlying AgentScheduler that actually takes over responsibility for scheduling agents. The AgentSchedulerAdapter's purpose is to hide the differences of variants of the AgentScheduler (see Section [4.4.3](#page-85-0) and Section [4.4.4\)](#page-86-0) as best as possible. Each subclass of AgentScheduler should thus bring its own concrete AgentSchedulerAdapter. Thus, it is possible to easily test different implementations of an AgentSchedulers by replacing the corresponding concrete AgentSchedulerAdapter.

Constructors Creates a new AgentSchedulerAdapter with the given owner. The owner might be null if the concrete AgentSchedulerAdapter does not have to send or receive messages. When creating a new AgentSchedulerAdapter a form of reference to an underlying AgentScheduler must be set.

public AgentSchedulerAdapter (Agent owner) {...}

#### Important Methods

• addAgentAtRuntime: Informs the underlying AgentScheduler to add the agent ra. This means that the AgentSchedulerAdapter somehow calls the underlying AgentScheduler's method addAgentAtRuntime(ra).

public abstract void addAgentAtRuntime ( IAgent ra );

• removeAgentAtRuntime: Informs the underlying AgentScheduler to remove the agent ra, i.e., this AgentSchedulerAdapter somehow calls the underlying AgentScheduler's method removeAgentAtRuntime(ra).

public abstract void removeAgentAtRuntime ( IAgent ra );

Usage This class is extended by the TemLightSchedulerAdapter (see Section [4.4.3\)](#page-85-0) and the SyncTEMSchedulerAdapter (see Section [4.4.4\)](#page-86-0) which both build upon different implementations of AgentScheduler.

#### <span id="page-85-0"></span>4.4.3 Scheduling in the temLight Simulation Environment

The temLight simulation environment provides synchronous scheduling of agents on the basis of the TemLightSchedulerAdapter that builds upon a SyncTemLightScheduler. The SyncTemLightScheduler is a concrete implementation of AgentScheduler. It directly calls the achieveGoals() method of registered Agents in the order defined by the AgentScheduler.

When the temLight simulation environment is to be deployed in combination with Repast Simphony, an additional class, called RepastScheduler, has to be defined in the Repast Simphony Project. The RepastScheduler class is needed as Repast can not schedule methods in classes that are defined outside the Repast Simphony Project. The RepastScheduler can be defined as follows:

```
Wrapper class to enable scheduling in the temLight simulation environment
// in combination with Repast Simphony .
public class RepastScheduler {
  // An instance of the TemLightSchedulerAdapter used for scheduling .
 private final TemLightSchedulerAdapter mySchedulerAdapter ;
  public RepastScheduler ( TemLightSchedulerAdapter mySchedulerAdapter ) {
   this . mySchedulerAdapter = mySchedulerAdapter ;
  }
  // Triggers the underlying TemLightSchedulerAdapter
 public void triggerAgents () {
   this . mySchedulerAdapter . triggerAgents ();
 }
}
```
The idea is that Repast periodically triggers the method triggerAgents() of an instance of the RepastScheduler, which in turn calls the triggerAgents() method of the underlying TemLightSchedulerAdapter. Scheduling can then be set up in Repast in the following way:

```
// Setting up agent scheduling in Repast Simphony
ISchedule schedule = RunEnvironment . getInstance (). getCurrentSchedule ();
ScheduleParameters stepParams = ScheduleParameters . createRepeating (1d , 1d ,
                                           ScheduleParameters . FIRST_PRIORITY );
// Create a TemLightSchedulerAdapter
TemLightSchedulerAdapter = new TemLightSchedulerAdapter (null , true , true ,
                                           false, false, agents1, agents2);
// Create a RepastScheduler
RepastScheduler repastScheduler = new RepastScheduler (mySchedulerAdapter);
// Inform Repast to schedule the repastScheduler by calling " triggerAgents "
schedule.schedule(stepParams, repastScheduler, "triggerAgents");
```
#### <span id="page-86-0"></span>4.4.4 Scheduling in the TEM Execution Environment

The TEM execution environment provides synchronous scheduling of agents on the basis of the SyncTEMSchedulerAdapter that builds upon an instance of the SyncTEMScheduler. The SyncTEMScheduler is an Agent that incorporates a SyncTEMSchedulerComponent – a concrete implementation of the AgentScheduler – to schedule Agents. Synchronous scheduling is realized in the TEM execution environment as explained in the following. In synchronous scheduling mode, the TEMAS ensures that – apart from the SyncTEMScheduler – calling the Agent's step() method has no effect. Whenever the SyncTEMScheduler's step() method is triggered by the TEM execution environment's inherent asynchronous scheduling, it uses its SyncTEMSchedulerComponent to sequentially call the achieveGoals() method of registered Agents in the order defined by the AgentScheduler.

<span id="page-87-1"></span>Synchronous scheduling is set up in the TEM execution environment as follows:

```
// Create a TEMSchedulerComponent which automatically creates
// its own SyncTEMScheduler
SyncTEMSchedulerComponent temSC = new SyncTEMSchedulerComponent (true , true ,
                            false, false, agents1Identifier, agents2Identifier);
```
Note that the SyncTEMSchedulerComponent creates a SyncTEMScheduler on its own and that there must be exactly one SyncTEMSchedulerComponent in a synchronous TEM execution environment.

## <span id="page-87-0"></span>4.5 Bootstrapping

There are different ways to bootstrap a system that is deployed on the basis of the tem-Light simulation environment or the TEM execution environment. In case a TEMASbased application is to be deployed locally, bootstrapping is rather straight forward: new nodes are created as needed on which services and agents can be started as desired. This is possible since all nodes run on a single machine. When using the TEM execution environment in a distributed environment, there are generally two ways for boot strapping:

- 1. Every node is responsible for its services: Start the service on their respective nodes. When starting an OcmNode all required services can be registered and started programmatically on it, using the registerService and startService methods.
- 2. One node starts the services for all nodes: When using a single node to initialize all services, an OcmNode provides the interface RemoteControl for methods to remotely register, start, stop and unregister services on other nodes. The OcmNode provides the method getRemoteControl() to obtain this interface.

In both cases, the TEMAS ensures that the agents' achieveGoals() method is not triggered until the agent receives a message with the primitive enableStepMethod.

#### RemoteControl

public interface RemoteControl

The interface to handle all remote service operations.

#### Important methods

• registerServiceOnRemoteNode: This method instantiates a service by reflection on the target node identified by the given node id and registers the service on it. The given RemoteResult object is notified of the result of the remote registration, either success or failure. This notification happens asynchronously, since messages have to be sent to the target node. The generated service id is returned. There exist several versions of the method, where some parameters can be omitted. The most detailed method is:

```
public <I extends Map<String, Serializable> & Serializable>
    String registerServiceOnRemoteNode (
        String fullyQualifiedClassName , String serviceType , I initialData ,
        Serializable [] constructorData , String destinationNodeId ,
        RemoteResult remoteResult
   );
```
The parameters in detail:

- fullyQualifiedClassName: The fully qualified class name of the service to instantiate.
- serviceType: The type of the service. This is needed to create the service id. If omitted (by calling the respective method), the fullyQualifiedClassName parameter is used as type. The type returned by the instantiated service must be identical to the one given here, otherwise the registration fails.
- initialData: The initialData map for the init method. This can be null. The type I of this parameter expects the map to be serializable.
- constructorData: The parameter of the constructor to call. If no constructor with the given parameters is found, the registration fails. There can only be objects as constructor parameters, i.e., no primitive types. Their respective object classes have to be used instead. If this parameter is omitted (by calling the respective method), the default constructor is used.
- destinationNodeId: The id of the node, where the service shall be started.
- remoteResult: The result object to notify, whether the registration was a success or not.
- startServiceOnRemoteNode: This method starts a registered service on a remote node. The service id that was created by the registerServiceOnRemoteNode method has to be used for this method. The result of the operation, whether the start was successful or not, is notified to the RemoteResult object.

```
public void startServiceOnRemoteNode ( String remoteServiceId ,
    String destinationNodeId , RemoteResult remoteResult );
```
 stopServiceOnRemoteNode: This method stops a started service on a remote node. The service id that was created by the registerServiceOnRemoteNode method has to be used for this method. The result of the operation, whether the stop was successful or not, is notified to the RemoteResult object.

```
public void stopServiceOnRemoteNode ( String remoteServiceId ,
   String destinationNodeId, RemoteResult remoteResult);
```
 unregisterServiceOnRemoteNode: This method unregisters a stopped service on a remote node. The service id to use for this method is the one created by registerServiceOnRemoteNode. The result of the operation, whether the unregister was successful or not, is notified to the RemoteResult object.

```
public void unregisterServiceOnRemoteNode ( String remoteServiceId ,
   String destinationNodeId, RemoteResult remoteResult);
```
#### RemoteResult

public interface RemoteResult

This interface is used for notification of the result of remote operations. Every application has to write its own RemoteResult object to react to the events.

#### Important methods

• remoteActionSucceded: When a remote operation succeeded, this method is asynchronously called. It provides the service id of the service that was remotely registered, started, stopped or unregistered as well as the node id of the node, where that operation took place.

public void remoteActionSucceded (String serviceId, String destinationNodeId)

• remoteActionFailed: If a remote operation failed, this method is asynchronously called. Beside the service id and node id, it also provides the Exception that lead to the failure of the operation.

```
public void remoteActionSucceded ( String serviceId , String destinationNodeId ,
    Exception exception );
```
Usage As an example, assume we have a Service with fully qualified class name de.octrust.service.MyService that we want to start on node2. The Service requires an Integer as constructor parameter but no initialData for the  $init(...)$  method.

```
public class MyService implements Service {
    public MyService (Integer myInt} {
        ...
    }
    ...
}
```
Note that it is important to use the Integer class instead of the int primitive type. Otherwise, the instantiation of the service will not work because Java reflection is used. We now also need a RemoteResult object to asynchronously receive the result of the remote registration.

```
public class MyResult implements RemoteResult {
    public void remoteActionSucceded (String serviceId) {
        System . out . println ("It worked !");
    }
    public void remoteActionFailed ( String serviceId , Exception exception ) {
        System.out.println ("Oh no, registering failed!");
```

```
exception . printStackTrace ();
    }
}
```
Under the assumption that we already have an instance of a node named  $locally,$ we can now obtain the RemoteControl interface from the OcmNode and call the method registerServiceOnRemoteNode(...) on it.

```
RemoteControl control = localNode . getRemoteControl ();
RemoteResult myResult = new MyResult ();
control . registerServiceOnRemoteNode (
    "de. octrust . service . MyService ",
    "de. octrust . service . MyService ",
    null ,
    " node2 ",
    new Serializable []{2} ,
    myResult
);
```
MyService is then initialized with  $myInt = 2$  and registered on node2. After some time, the RemoteResult object is notified whether or not the operation was successful.

## <span id="page-90-0"></span>4.6 Configuring OCµ and the TEM

The TEM can be configured by the use of three different configuration files:

- $\bullet$  ocm.properties: allows to configure OC<sub>µ</sub>-specific properties
- tem.properties: allows to configure trust-related properties
- log4j.xml: allows to configure the logging framework used by the TEM

In the following sections, we have a closer look at these configuration files.

#### 4.6.1 ocm.properties

The ocm.properties file defines all properties that are specific to  $OCl<sub>u</sub>$ . They include the following properties:

- Properties for JXTA
	- ocm.jxta.tcp.port: Defines the port on which JXTA listens for incoming messages.
	- ocm.jxta.principal, ocm.jxta.password: A user name and password internally used by JXTA, these should not be changed.
	- ocm.transportConnector: Defines which TransportConnector to use when invoking the TEM with the provided TEM.java. If using a self written main method, this property has no effect.
- Properties for the FailureDetector
- ocm.failuredetector.enabled: This property defines whether or not a TEM node should start the FailureDetectorService on creation. If set to true, the failure detector is started, if set to false it is not.
- ocm.failuredetector.amount monitoring: Defines the minimal number of other nodes this node is monitoring.
- ocm.failuredetector.amount monitored: Defines the number of other nodes this node wants to be monitored by.
- ocm.failuredetector.heartbeat interval: Defines the maximal time in milliseconds which can elapse between two heartbeats until a heartbeat is considered delayed or lost.
- ocm.failuredetector.heartbeat samplesize: Defines the amount of heartbeat samples to use for the failure calculation.
- ocm.failuredetector.threshold: Defines the threshold, when the probability of a node failure is high enough to be sure enough to warrant a broadcast that the node has failed. This is a value between 0 and 1.
- ocm.failuredetector.waitingtime: Defines the time in seconds between broadcasts to find suitable monitors in case the required number of monitors were not found in one period.

#### 4.6.2 tem.properties

The tem.properties file includes all properties that are trust-related.

- tem.persistence.database: With this property the database that stores all experiences can either be file based (file) or an in-memory database (memory).
- Properties for the reputation metric, all values are between 0 and 1:
	- tem.reputation.maxAdjustment: The maximal change of the weight per transaction  $(\theta \text{ in } [4])$  $(\theta \text{ in } [4])$  $(\theta \text{ in } [4])$ , a value between 0 and 1.
	- tem.reputation.positiveThreshold: Threshold for positive weight adjustments  $(\tau)$ . When a direct experience differs between ones own experience and the one given by a neighbor by a maximum of this amount (a value between 0 and 1), then the weight gets increased and the opinion of that interaction partner is weighted higher in the next reputation request.
	- tem.reputation.negativeThreshold: Threshold for negative weight adjustments  $(\tau^*)$ . When the direct experience differs between ones own experience and the one given by a neighbor more than by the aforementioned amount but less than by this amount, the weight gets reduced, but less than defined per tem.reputation.maxAdjustment (This value must be greater that tem.reputation.positiveThreshold and between 0 and 1).
	- tem.reputation.initial weight: The initial value to start for the weight, a value between 0 and 1.
- Properties for the Delayed-Ack Plugin:
	- tem.delayed ack.timeout: Time in milliseconds until a message is considered as not received, when no return message with an ack arrives.
	- tem.delayed ack.interpreter: The trust metric to use, either a normal mean metric (mean), a weighted mean with newer values weighted higher (weighted mean) or a weighted mean metric with older values weighted higher (inverted\_weighted\_mean).
	- tem.delayed ack.experiences amount: The amount of experiences to use for the trust calculation (history length).
- Properties for the confidence metric:
	- $-$  tem.confidence.weight.number: The weight for the *number confidence* in the total confidence calculation (a positive double).
	- tem.confidence.weight.age: The weight for the age confidence in the total confidence calculation (a positive double).
	- tem.confidence.weight.variance: The weight for the variance confidence in the total confidence calculation (a positive double).
	- tem.confidence.threshold.number: The threshold for the number confidence, when enough experiences are gathered (a positive integer).
	- tem.confidence.threshold.age.recent: A threshold in milliseconds, up until experiences are considered up to date and have an age confidence value of 1.
	- tem.confidence.threshold.age.outdated: A threshold in milliseconds, after that experiences are considered out of date and have an age confidence value of 0. Please note that this threshold has to be higher than the threshold tem.confidence.threshold.age.recent.

#### 4.6.3 log4j.xml

In this file the logging of the TEM is defined, using  $log 4i^7$  $log 4i^7$  as logging framework. Logging can be configured per package or even class by adding appropriate <category> tags, similar to the ones already defined. The log levels of log4j are (in ascending order of versatility, the top with least output and the bottom with the most output):

- FATAL
- ERROR
- WARN
- $\bullet$  INFO

<span id="page-92-0"></span> $^{7}$ https://logging.apache.org/log $4j/2.x/m$ anual/configuration.html

- 4 Deploying TEMAS-based Applications
	- DEBUG
	- TRACE

## 4.6.4 VM Arguments

Beside the configuration files, the following VM properties can be used when starting the TEM:

- Docm.node.id=[self-defined id]: By using this VM argument, the id to use for the TEM node can be defined, instead of a generated id from the IdFactory. This VM argument is considered by IdFactory implementations. For example, the AscendingIdFactory and IdFactoryImpl (default) are considering this argument.
- -Docm.organic.manager.disabled=true: This VM argument disables the planner of the organic manager. If enabled, the planer relocates services according to their objectives.

# <span id="page-93-0"></span>4.7 Setting up an Eclipse Project

Please regard the following points when setting up an Eclipse project that is based on the TEMAS:

- The project TEMReadyInfrastructure is based on the project MASConcepts.
- The Project TEMReadyInfrastructure has to be included in the build path of the project that should be based on the TEMAS
- The TEMReadyInfrastructure includes the TEM as well as the OCµ libraries and exports them so that a TEMAS-based application has access to TEM- and OCµrelated classes. Further, a log4j library is included.
- OCµ and TEM sources can be found on [https://swt.informatik.uni-augsburg.](https://swt.informatik.uni-augsburg.de:8443/artifactory/webapp/browserepo.html) [de:8443/artifactory/webapp/browserepo.html](https://swt.informatik.uni-augsburg.de:8443/artifactory/webapp/browserepo.html) under "Artifacts" and then under "libs-releases-local" or "libs-snapshots-local" for snapshot releases.

If an application is executed in the TEM execution environment and debugged in eclipse's debug mode, methods or methods that call other methods in which a message is sent and a reply awaited afterwards must not be stepped over with Eclipse's "step over" functionality but with "resume". Otherwise, a deadlock occurs.

# 5 Conclusion

In this technical report, we presented the Trust-Enabling Multi-Agent System (TEMAS), a multi-agent system (MAS) for open environments. The TEMAS provides basic MAS concepts such as communication and feeling for time. Moreover, the TEMAS defines concepts that allow agents to assess the trustworthiness of others by defining applicationspecific trust metrics and gathering experiences gained in interactions. By making informed decisions that take the trustworthiness of other agents into account, the participants of a TEMAS-based system can thus deal with uncertainties at runtime.

The TEMAS has a two-layered architecture that consists of the Trust-Enabling Middleware on the lower layer and the MASConcepts4TEM on the upper layer. While the TEM is a full-fledged middleware on the basis of a node-centric infrastructure, the MASConcepts4TEM specify additional concepts common in MAS on the one hand, and, with regard to the TEM, serves as a facade by hiding the complexity of the underlying infrastructure consisting of nodes and services and dependent interfaces to higher level applications on the other hand. In this technical report, we presented those concepts of the TEMAS which are of interest when implementing a TEMAS-based application.

In future work, we will port the TEMAS to Android-based systems, so that the infrastructure that hosts TEMAS-based applications can be equipped with mobile devices. We will further extend the TEMAS by a framework that allows to control emergent behavior of self-organizing systems. Such a framework includes a generic observer/controller architecture that allows to set up application-specific corridors of wanted or correct behavior on the basis of weak or hard constraints and define application-specific reactions that should be triggered if these corridors are left at runtime (see, e.g., [\[9\]](#page-98-1) and [\[13\]](#page-99-0)). Based on this framework, we will provide another framework that provides generic functionality to generate norms, observe norm compliance, and sanction behavior that contradicts existing norms at runtime.

Acknowledgment

# Acknowledgment

This research is partly sponsored by the research unit "OC-Trust" (FOR 1085) of the German Research Foundation (DFG).

# Index

Agent, [39](#page-38-0) TrustAgent, [64](#page-63-0) Agent Concepts, [35](#page-34-0) AgentComponent, [45](#page-44-0) AgentComponentPrimitives, [51](#page-50-0) AgentIdentifier, [43](#page-42-0) AgentInitializer, [78](#page-77-2) IConcreteAgentInitializer, [79](#page-78-2) TEMAgentInitializer, [79](#page-78-2) TemLightAgentInitializer, [80](#page-79-2) AgentPrimitives, [51](#page-50-0) AgentScheduler, [82](#page-81-1) AgentSchedulerAdapter, [84](#page-83-1) SyncTemLightScheduler, [84](#page-83-1) SyncTEMScheduler, [85](#page-84-0) AgentSchedulerAdapter, [84](#page-83-1) SyncTEMSchedulerAdapter, [85](#page-84-0) TemLightSchedulerAdapter, [84](#page-83-1) AtomicExperience, [62](#page-61-0) AtomicInteraction, [62](#page-61-0)

Bootstrapping, [86](#page-85-1)

DefaultDiscoveryResult, [58](#page-57-0) DefaultTimeProvider, [66](#page-65-0) Discovery, [57](#page-56-0) DefaultDiscoveryResult, [58](#page-57-0) DiscoveryTask, [57](#page-56-0) DiscoveryTask, [57](#page-56-0)

Execution Models, [81](#page-80-2) Experience, [61](#page-60-0) AtomicExperience, [62](#page-61-0) ExperienceContainer, [62](#page-61-0) ExperienceContainer, [62](#page-61-0)

FailureDetectorService, [18](#page-17-1)

IAgent, [35](#page-34-0) IMessageHandlingAgent, [37](#page-36-0) IConcreteAgentInitializer, [79](#page-78-2) IMessageHandlingAgent, [37](#page-36-0)

Agent, [39](#page-38-0) ITrustAgent, [63](#page-62-0) IMessageRecipient, [37](#page-36-0) AgentComponent, [45](#page-44-0) IMessageHandlingAgent, [37](#page-36-0) Interaction, [59](#page-58-0) AtomicInteraction, [62](#page-61-0) InteractionContainer, [62](#page-61-0) InteractionContainer, [62](#page-61-0) InternalCalendar, [68](#page-67-0) InternalCalendarNotInitializedException, [70](#page-69-0) InternalCalendarNotInitializedException, [70](#page-69-0) IServiceBindingProvider, [54](#page-53-0) ServiceBindingProvider, [55](#page-54-0) TEMASServiceBindingProvider, [56](#page-55-0) ITimeProvider, [66](#page-65-0) DefaultTimeProvider, [66](#page-65-0) IAgent, [35](#page-34-0) TimeProviderICBased, [67](#page-66-0) ITrustAgent, [63](#page-62-0) TrustAgent, [64](#page-63-0)

MASConcepts4TEM, [35](#page-34-0) Agent Concepts, [35](#page-34-0) Execution Models, [81](#page-80-2) Messaging Concepts, [47](#page-46-0) Time Concepts, [35,](#page-34-0) [66](#page-65-0) Trust Concepts, [35,](#page-34-0) [58](#page-57-0) MessageProcessingException, [54](#page-53-0)

Primitives, [48](#page-47-0) AgentComponentPrimitives, [51](#page-50-0) AgentPrimitives, [51](#page-50-0) Registering Primitives, [52](#page-51-0)

ReplyMessageException, [54](#page-53-0)

ScenarioState, [62](#page-61-0) ServiceBindingProvider, [55](#page-54-0) TEMASServiceBindingProvider, [56](#page-55-0)

## Index

SyncTemLightScheduler, [84](#page-83-1) SyncTEMScheduler, [85](#page-84-0) SyncTEMSchedulerAdapter, [85](#page-84-0) SyncTEMSchedulerComponent, [85](#page-84-0) TEM, [75](#page-74-1) Bootstrapping, [86](#page-85-1) Configuration, [88](#page-87-1) Execution Models, [81](#page-80-2) Logging, [90](#page-89-0) VM Arguments, [91](#page-90-1) TEM Execution Environment, [75](#page-74-1) TEMAgentInitializer, [79](#page-78-2) TEMAS, [35,](#page-34-0) [75](#page-74-1) MASConcepts4TEM, [35](#page-34-0) TEM Execution Environment, [75](#page-74-1) temLight Simulation Environment, [75](#page-74-1) TEMASServiceBindingProvider, [56](#page-55-0) temLight Simulation Environment, [75](#page-74-1) TemLightAgentInitializer, [80](#page-79-2) TemLightSchedulerAdapter, [84](#page-83-1) TimeInterval, [71](#page-70-0) TimeProviderICBased, [67](#page-66-0) TransformedExperienceContainer, [62](#page-61-0) Trust-based Scenarios, [62](#page-61-0) ScenarioState, [62](#page-61-0) TransformedExperienceContainer, [62](#page-61-0) TrustScenario, [62](#page-61-0) TrustScenarioGenerator, [62](#page-61-0) TrustScenarioNode, [62](#page-61-0) TrustScenarioPath, [62](#page-61-0) TrustScenarioTree, [62](#page-61-0) Trust-Enabling Middleware, see TEM Trust-Enabling Multi-Agent System, see TEMAS TrustAgent, [64](#page-63-0) TrustContext, [61](#page-60-0) TrustScenario, [62](#page-61-0) TrustScenarioGenerator, [62](#page-61-0) TrustScenarioNode, [62](#page-61-0) TrustScenarioPath, [62](#page-61-0) TrustScenarioTree, [62](#page-61-0)

YellowPages, [72](#page-71-0) YellowPagesData, [74](#page-73-0)

# **References**

- [1] G. Anders, F. Siefert, J.-P. Steghöfer, and W. Reif. Trust-Based Scenarios Predicting Future Agent Behavior in Open Self-Organizing Systems. In Proc. of the 7th International Workshop on Self-Organizing Systems (IWSOS 2013), May 2013.
- [2] G. Anders, J.-P. Steghofer, F. Siefert, and W. Reif. Patterns to measure and utilize trust in multi-agent systems. In 2011 Fifth IEEE Conference on Self-Adaptive and Self-Organizing Systems Workshops (SASOW), pages 35 –40, oct. 2011.
- [3] R. Kiefhaber, G. Anders, F. Siefert, T. Ungerer, and W. Reif. Confidence as a Means to Assess the Accuracy of Trust Values . In IEEE 11th International Conference on Trust, Security and Privacy in Computing and Communications, pages 690–697, Augsburg Univ., Augsburg, Germany, 2012. IEEE Computer Society.
- <span id="page-98-0"></span>[4] R. Kiefhaber, S. Hammer, B. Savs, J. Schmitt, M. Roth, F. Kluge, E. André, and T. Ungerer. The neighbor-trust metric to measure reputation in organic computing systems. In Fifth IEEE Conference on Self-Adaptive and Self-Organizing Systems Workshops (SASOW 2011), pages  $41 - 46$ , october 2011.
- [5] R. Kiefhaber, B. Satzger, J. Schmitt, M. Roth, and T. Ungerer. Trust Measurement Methods in Organic Computing Systems by Direct Observation. In IEEE/IFIP International Conference on Embedded and Ubiquitous Computing, pages 105–111, Los Alamitos, CA, USA, 2010. IEEE Computer Society.
- [6] R. Kiefhaber, F. Siefert, G. Anders, T. Ungerer, and W. Reif. The Trust-Enabling Middleware: Introduction and Application. Technical Report 2011-10, Universitätsbibliothek der Universität Augsburg, 2011.
- [7] D. McKnight, L. Cummings, and N. Chervany. Initial Trust Formation in New Organizational Relationships. The Academy of Management Review, 23(3):473– 490, 1998.
- [8] L. Mui, M. Mohtashemi, and A. Halberstadt. A Computational Model of Trust and Reputation. In Proc. of the 35th Hawaii International Conference on System Sciences, pages 188–196, 2002.
- <span id="page-98-1"></span>[9] F. Nafz, H. Seebach, J.-P. Steghöfer, G. Anders, and W. Reif. Constraining Selforganisation Through Corridors of Correct Behaviour: The Restore Invariant Approach. In C. M¨uller-Schloer, H. Schmeck, and T. Ungerer, editors, Organic Computing  $-A$  Paradigm Shift for Complex Systems, Autonomic Systems, pages 79–93. Springer Basel, 2011.
- [10] S. Ramchurn, D. Huynh, and N. Jennings. Trust in Multi-Agent Systems. The Knowledge Engineering Review, 19(01):1–25, 2005.

#### References

- [11] M. Roth, J. Schmitt, R. Kiefhaber, F. Kluge, and T. Ungerer. Organic Computing Middleware for Ubiquitous Environments. In Organic Computing – A Paradigm Shift for Complex Systems, pages 339–351. Springer Basel, 2011.
- [12] B. Satzger, A. Pietzowski, W. Trumler, and T. Ungerer. A lazy monitoring approach for heartbeat-style failure detectors. Benjamin Satzger and Andreas Pietzowski and Wolfgang Trumler and Theo Ungerer, 6:404–409, 2009.
- <span id="page-99-0"></span>[13] J.-P. Steghöfer, B. Eberhardinger, F. Nafz, and W. Reif. Synthesis of Observers for Autonomic Evolutionary Systems from Requirements Models. In Proceedings of the 6th International Workshop on Distributed Autonomous Network Management Systems. IEEE Computer Society, 2013.
- [14] J.-P. Steghöfer, R. Kiefhaber, K. Leichtenstern, Y. Bernard, L. Klejnowski, W. Reif, T. Ungerer, E. André, J. Hähner, and C. Müller-Schloer. Trustworthy Organic Computing Systems: Challenges and Perspectives. In Proc. of the 7th International Conference on Autonomic and Trusted Computing (ATC 2010). Springer, Oct. 2010.
- [15] Y. Wang and J. Vassileva. Trust and Reputation Model in Peer-to-Peer Networks. In Proc. of the 3rd International Conference on Peer-to-Peer Computing, 2003.